**БЕЛОРУССКИЙ ГОСУДАРСТВЕННЫЙ УНИВЕРСИТЕТ ФАКУЛЬТЕТ ПРИКЛАДНОЙ МАТЕМАТИКИ И ИНФОРМАТИКИ Кафедра информационного и программно-математического обеспечения автоматизированных производств**

> **В. В. ГОРЯЧКИН, Л. А. ЗОЛОТОРЕВИЧ, Т. В. СОБОЛЕВА**

# **Физика ЭВМ Полупроводниковые приборы**

**Учебно-методическое пособие для студентов математических специальностей**

**В двух частях**

**Часть 1 ПОЛУПРОВОДНИКОВЫЙ ДИОД**

> **Минск 2008**

PDF created with pdfFactory Pro trial version [www.pdffactory.com](http://www.pdffactory.com)

УДК 004.9:53(075.8)+519.876.5:53(075.8) ББК 32.844я73+22.379я73 Г718

# Рекомендовано Ученым советом факультета прикладной математики и информатики 28 октября 2008 г., протокол № 2

### Р е ц е н з е н т кандидат технических наук, доцент *Н. А. Каратаев*

### **Горячкин, В. В.**

Г71 Физика ЭВМ. Полупроводниковые приборы: учеб.- метод. пособие. В 2 ч. Ч. 1: Полупроводниковый диод / В. В. Горячкин, Л. А. Золоторевич, Т.В. Соболева. – Минск: БГУ, 2008. – 52 с.

В первой части пособия рассмотрены основные аспекты электропроводимости твердых тел. Уделено внимание электропроводимости полупроводников. Дано представление о полупроводниковом диоде и его применении в выпрямителях. Схемотехника преобразователей переменного напряжения в основном представлена средствами учебно-производственной программной системы проектирования электронных устройств Electronics Workbench 8.

Предназначено для студентов математических специальностей университета.

**УДК 004.9:53(075.8)+519.876.5:53(075.8) ББК 32.844я73+22.379я73** 

БГУ, 2008

# **СОДЕРЖАНИЕ**

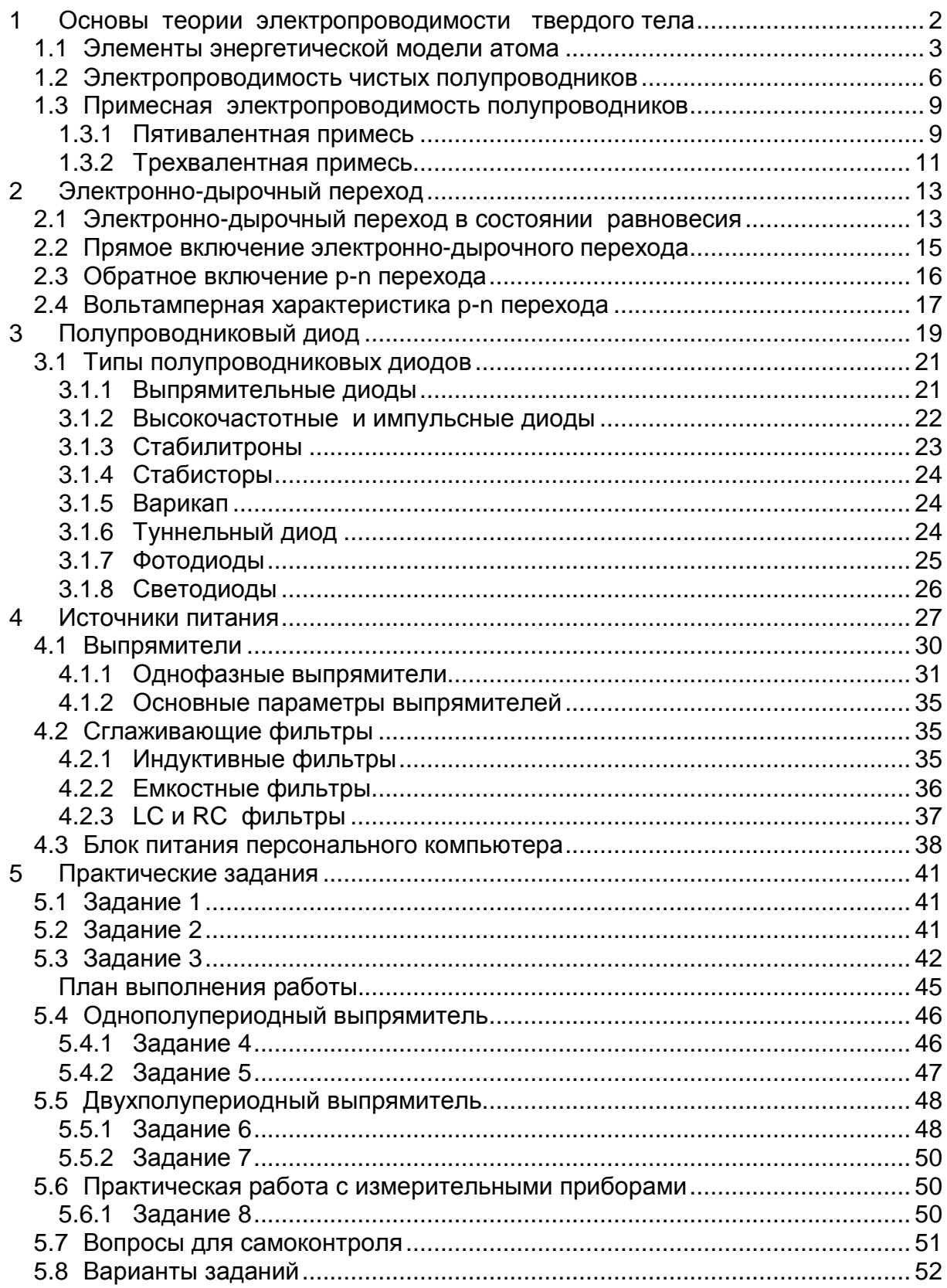

# **ПРЕДИСЛОВИЕ**

Процесс компьютеризации всех отраслей народного хозяйства, происходящий весьма активно в последние годы, в том числе и в Республике Беларусь, предоставил большие возможности для внедрения современных технологий и дал толчок развитию информатики как науки, предметом которой являются процессы, методы и системы получения, хранения, передачи, распространения, использования и преобразования информации. Стремительное развитие средств обработки информации обусловило необходимость разработки и исследования математических моделей, методов, программных средств, ориентированных на архитектуру современных и перспективных суперсистем.

В связи с этим, студенты факультета прикладной математики и информатики, для которых компьютер является основным средством производства, должны хорошо знать его физические основы, понимать логическую взаимосвязь всех его функциональных блоков, взаимодействие аппаратной и программной составляющих, чтобы осмысленно ставить и решать сложные практические задачи.

Данное учебно-методическое пособие является первой частью пособия по полупроводниковым приборам, в основу которого положен цикл лекций и лабораторных работ по курсу «Физика ЭВМ», который был прочитан студентам факультета прикладной математики и информатики Белгосуниверситета по специальностям «Прикладная математика», «Компьютерная безопасность» и «Информатика».

Материал пособия можно условно разделить на две части. В первой части излагаются физические основы создания p-n перехода, полупроводникового диода, рассматриваются практические применения диода в электронной технике.

Во второй части приведены задания и даны рекомендации по их выполнению по теме лабораторной работы «Полупроводниковый диод». Лабораторная работа поставлена в учебной программной подсистеме Multisim 8 программной системы Electronics Workbench.

Базовые навыки работы в указанной системе изложены в учебнометодическом пособии авторов «Физика ЭВМ. Работа в системе Electronics Workbench 8 (EWB).

# **1 Основы теории электропроводимости твердого тела**

Известно, что твердые материалы в обычных условиях по-разному проводят электрический ток. Существует группа веществ, которые хорошо проводят электрический ток (серебро, медь, алюминий, золото и др.). Такие материалы называют *проводниками*. В то же время есть группа веществ, которые совсем не проводят электрический ток (стекло, фарфор, эбонит, различные виды пластмасс и др.). Эти вещества будем называть *диэлектриками*. К *полупроводникам* относятся вещества, которые по своим электрическим свойствам занимают промежуточное положение между проводниками и диэлектриками. Отличительным признаком полупроводников является сильная зависимость их проводимости от температуры, концентрации примесей в веществе, воздействия светового и ионизирующего излучения. Причем в сравнении с металлами эти свойства проявляются прямо противоположно. Например, при нагревании металлов их сопротивление возрастает, а в некоторых из них при очень низкой температуре, близкой к абсолютному нулю, наблюдается эффект сверхпроводимости. Полупроводники наоборот, при такой температуре становятся диэлектриками. Эти опытные факты удалось теоретически обосновать с помощью квантово-механической модели твердого тела.

# **1.1 Элементы энергетической модели атома**

В 1922 году Зоммерфельд предложил *квантово-механическую модель* твердого тела. Согласно принципам квантовой механики электроны изолированного атома обладают вполне определенными значениями энергии, составляющими конечную совокупность *дискретных* уровней энергии атома, - будем говорить, находятся на определенных энергетических уровнях (рисунок 1).

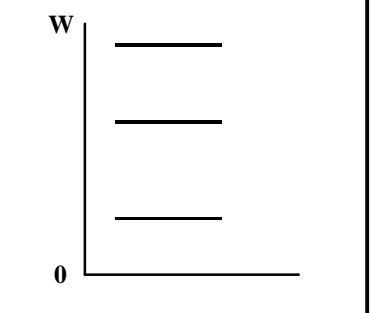

Рисунок 1 **-** Уровни энергии электронов изолированного атома

Электроны низших энергетических уровней сильно связаны с атомом и неспособны, как правило, перейти от одного атома к другому. По мере увеличения энергии уровня, занимаемого электроном, эта связь ослабевает. По этой причине электронам легче оторваться от ядра.

Другими словами, при отсутствии внешних воздействий (тепло, свет, ионизирующее излучение), которые способны увеличивать энергию электронов, атом находится в невозбужденном состоянии, при котором все низшие энергетические уровни заняты электронами, а верхние свободны. При наличии внешних воздействий электроны атома приобретают дополнительную энергию, в результате чего их связь с ядром ослабевает. Это означает, что электроны переходят на более высокие энергетические уровни. Заметим, что при приложении достаточной внешней энергии электрон может освободиться от атома, стать свободным электроном и даже покинуть твердое тело. Например, катод электронно-лучевой трубки монитора компьютера, разогретый в вакууме до порядка тысяч градусов, к которому приложено ускоряющее напряжение несколько десятков киловольт (своего рода электронная пушка), покидают электроны (электроны покидают твердое тело).

Твердое тело можно рассматривать как множество атомов, сильно взаимодействующих друг с другом благодаря малым межатомным расстояниям. При рассмотрении кристалла твердого тела, атомы, оказывая друг на друга влияние, приводят согласно квантовой теории к образованию энергетических подуровней энергий электронов. Подуровни, в свою очередь, группируются и образуют так называемые *зоны разрешенных уровней* энергии, которые отделены друг от друга *запрещенными зонами*.

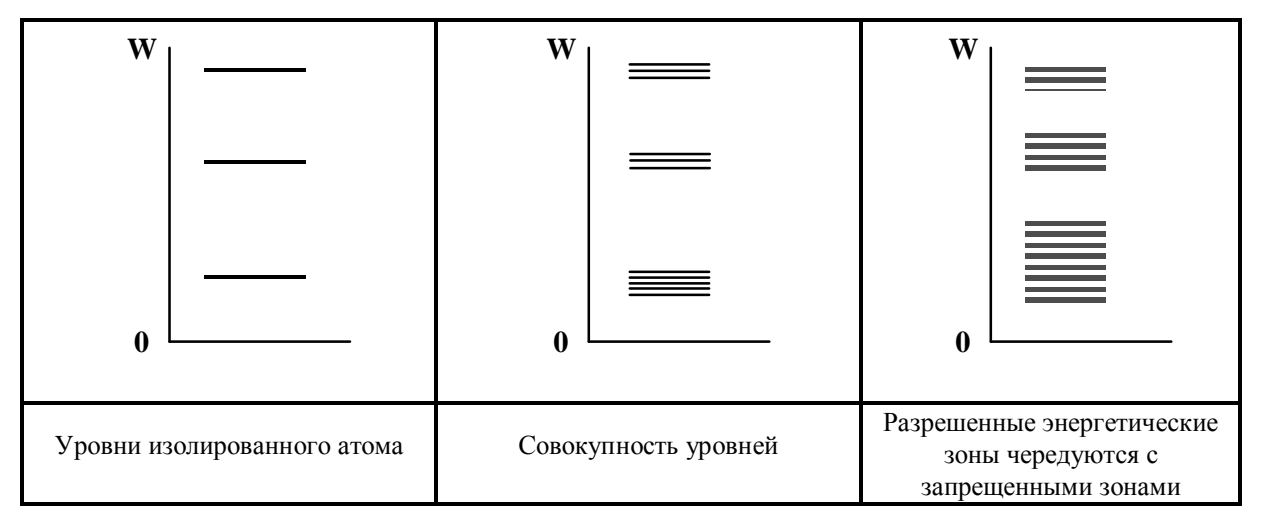

Рисунок 2 − Схема образования разрешенных и запрещенных энергетических зон атомов твердого тела

Для теоретического обоснования экспериментальных данных можно применить достаточно простую модель энергетических зон:

§ *Валентная зона*, это первая энергетическая зона, в которой сгруппированы уровни энергий электронов, связанных с атомами твердого тела.

§ Далее (следуя снизу вверх на рисунке 2) идет *запрещенная зона*. Запрещенная зона объединяет уровни энергий, которые не могут принимать электроны атомов данного вещества.

§ *Зона проводимости* отделяется от валентной зоны запрещенной. Электроны, перешедшие в эту зону, фактически оторваны от атомов кристалла; их считают свободными электронами.

При нулевой абсолютной температуре (рисунок 3) валентная зона всегда полностью заполнена, тогда как зона проводимости либо заполнена в нижней части, либо полностью пуста. Первый случай характерен металлам, а второй − диэлектрикам и полупроводникам. Отличие диэлектриков от полупроводников состоит, главным образом, в значительно большей ширине запрещенной зоны.

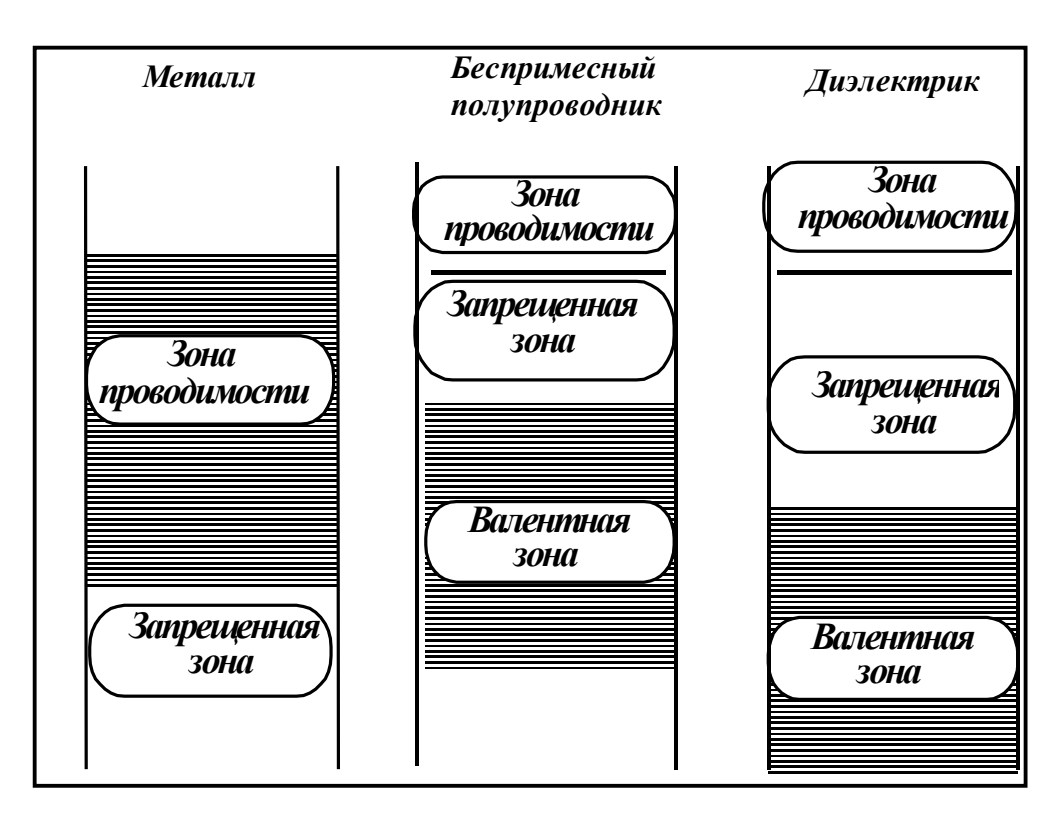

Рисунок 3 **−** Зонные диаграммы при T = 0 K

На электропроводимость твердого тела существенное влияние оказывает расположение валентной зоны и зоны проводимости или, то же самое, − ширина запрещенной зоны.

У металлов в нормальных условиях зона проводимости непосредственно примыкает к валентной зоне. Электронам валентной зоны достаточно сообщить весьма малую энергию, чтобы перевести их в зону свободных электронов (зону проводимости). Поскольку свободные электроны потеряли связь с атомами, атомы их не удерживают, то под действием электрического поля электроны вовлекаются в общий поток и образуют электрический ток. В связи с большой концентрацией свободных электронов металлы обладают хорошей электропроводимостью.

Диэлектрики характеризуются большой шириной запрещенной зоны. Концентрация свободных электронов крайне низка, соответственно мала электропроводимость.

Полупроводники характеризуются относительно малой шириной запрещенной зоны. Необходимо приложить достаточную энергию для преодоления электронами запрещенной зоны из валентной в зону проводимости. Как следствие, число свободных электронов в полупроводнике меньше по сравнению с металлом, что ведет к уменьшению электропроводимости.

При повышении температуры полупроводника наблюдается рост числа электронов, способных получить энергию для преодоления запрещенной зоны. Это означает увеличение числа носителей заряда, то есть проводимость возрастает. Рассмотрим, как можно объяснить обратный эффект у металлов. В металлах рост температуры не может увеличить число носителей заряда, так как практически все валентные электроны уже заняты. Увеличение температуры увеличивает интенсивность теплового движения ионов, что ведет к более частому их сталкиванию с электронами и, как следствие, росту электрического сопротивления металла.

### **1.2 Электропроводимость чистых полупроводников**

Применяемые в электронике полупроводники имеют совершенную кристаллическую структуру. Их атомы размещены в пространстве в строго периодической последовательности на равных расстояниях друг от друга, образуя кристаллическую решетку. Решетка наиболее распространенных в электронике полупроводников – кремния и германия – имеют структуру алмазного типа (тетраэдр). В такой решетке каждый атом окружен четырьмя такими же атомами, находящимися в вершинах правильного тетраэдра.

Беспримесный и бездефектный полупроводник с идеальной кристаллической решеткой будем называть *собственным полупроводником*.

В качестве примера рассмотрим кремний, который имеет четыре валентных электрона. Каждый атом в кристаллической решетке электрически нейтрален. Силы, удерживающие атомы в узлах решетки, имеют квантово-механический характер; они возникают за счет обмена взаимодействующих атомов валентными электронами. Такая связь атомов называется *ковалентной*, и для ее создания необходима пара электронов (рисунок 4). Для упрощения изложения будем рисовать на плоскости только часть кристаллической решетки.

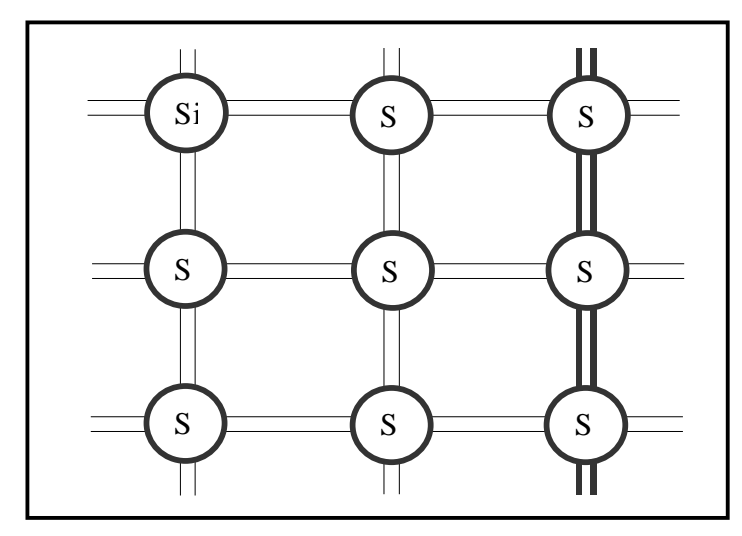

Рисунок 4 **−** Фрагмент схемы кристаллической решетки кремния

В германии и кремнии, которые являются четырехвалентными элементами, между ионами имеется ковалентная связь. Каждый ион связан с восемью электронами, из которых четыре − свои, а остальные четыре принадлежат соседним атомам. Причем все электроны в такой связи равноправны.

Если все ковалентные связи заняты электронами, то это означает, что электроны связаны с атомами и находятся в валентной зоне энергетических уровней. Свободных электронов нет, то есть нет носителей зарядов. Значит, подобная структура не должна проводить электрический ток. Полупроводник стал изолятором. Такая картина наблюдается при температуре близкой к абсолютному нулю.

Однако в полупроводниках сравнительно небольшие энергетические воздействия, обусловленные, например, нагревом, могут привести к разрыву некоторых валентных связей в решетке, что и отличает их от диэлектриков. При этом валентный электрон, оторвавшийся от своего атома, пе-

реходит в новое устойчивое состояние. В этом состоянии он уже способен перемещаться по кристаллической решетке. Такие подвижные электроны, сорванные с валентных связей, называются электронами проводимости. Они обуславливают электропроводимость полупроводника, которую будем называть *электронной электропроводимостью*.

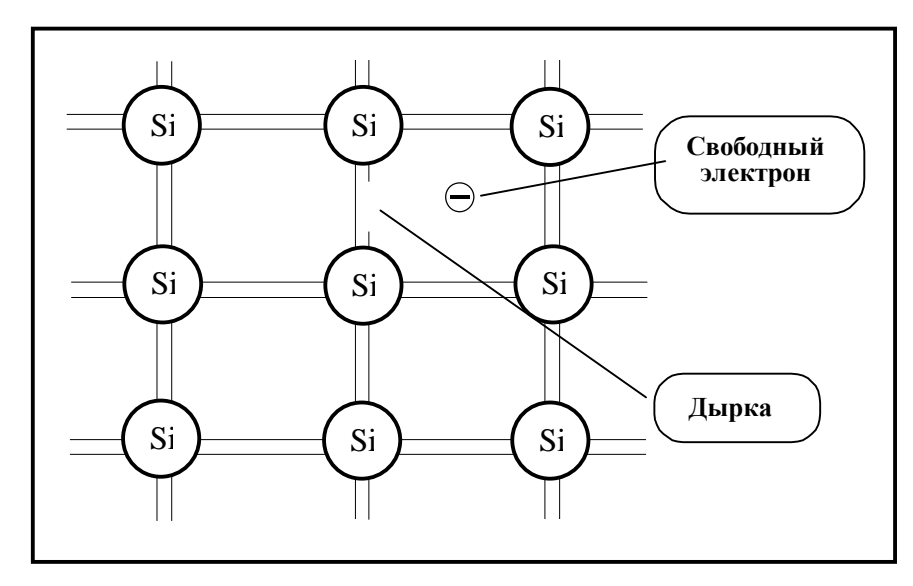

Рисунок 5 − Схема появления электронов и дырок в кристалле

Другими словами, в нормальных условиях с повышением температуры кристалла разрываются ковалентные связи и образуются свободные электроны. Эти свободные электроны являются отрицательно заряженными носителями заряда и могут переносить электрический ток.

Однако здесь проявляется одна особенность. Переход электронов из валентной зоны в зону проводимости означает, что эти электроны, оторвавшиеся от атомов решетки, оставляют часть связей незаполненными. То есть, получается атом с вакансией электрона и с положительным зарядом, равным по величине заряду электрона. Незаполненная ковалентная связь получила название – «*дырка*», так как на незаполненную связь легко переходят валентные электроны с соседних связей, чему способствует тепловое движение. Получается эффект хаотического перемещается дырки по решетке. Дырка ведет себя подобно частице с положительным электрическим зарядом. Если приложить внешнее напряжение, то дырка будет двигаться в направлении действия электрического поля. А это будет соответствовать переносу положительного заряда, что означает появление дырочного электрического тока.

Такое представление позволяет в полупроводнике рассматривать электрический ток, состоящим из двух компонент: *электронного и дырочного*.

Образование двух разновидностей носителей заряда - отрицательно заряженных электронов и положительно заряженных дырок - является важнейшей особенностью механизма электропроводимости полупроводников.

Заметим, что нарушение ковалентных связей и генерация пар электрон-дырка имеет место под действием и других квантов энергии, например, под воздействием света, ионизирующего излучения. Специфика этих факторов по сравнению с нагревом состоит лишь в том, что их действие локальное. То есть оно ограничено по глубине проникновения вовнутрь кристалла и действует на поверхности полупроводника. Можно сказать так, что облучение полупроводника эквивалентно его локальному нагреву.

Проводимость собственного полупроводника, обусловленную парными носителями заряда теплового происхождения, называют собственной проводимостью.

В промышленном производстве более распространены не идеальные материалы (чистые полупроводники), а полупроводники со специально подобранными примесями, так как введение примеси кардинально изменяет свойство электропроводимости такого материала.

#### $1.3$ Примесная электропроводимость полупроводников

Проводимость полупроводников можно значительно улучшить путем введения в него небольшого количества специально подобранных примесей металлических или не металлических. Энергия активации таких примесей значительно ниже, чем основных атомов вещества, и при обычной температуре примеси в кристалле ионизируются полностью.

Введение примеси позволяет:

§ создать в полупроводнике преимущественно электронную либо дырочную проводимость;

§ увеличить на несколько порядков электрическую проводимость.

Рассмотрим основные варианты внесения примесей, например, в кремний.

#### $1.3.1$ Пятивалентная примесь

Если ввести в кремний атом пятивалентного химического элемента, например, такого как фосфор, сурьма или мышьяк, то четыре из пяти валентных электронов этого элемента вступят в связь с четырьмя электронами соседних атомов кремния и образуют устойчивую оболочку из восьми электронов. Девятый электрон в этой комбинации оказывается слабо связанным с ядром пятивалентной примеси. Он легко отрывается и делает-

ся свободным. При этом примесный атом превращается в неподвижный ион с положительным зарядом (рисунок 6).

Свободные электроны примесного происхождения добавляются к собственным свободным электронам. Поэтому проводимость полупроводника становится преимущественно электронной.

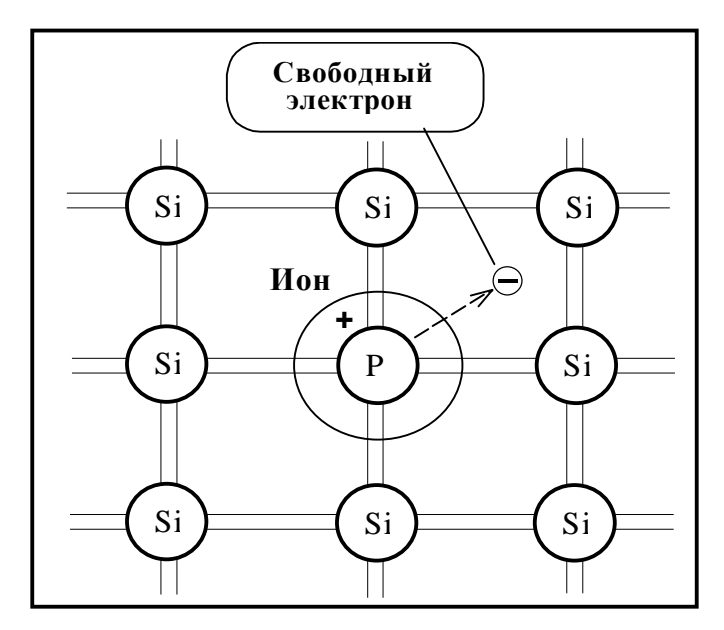

Рисунок 6 − Донорная примесь

Кристалл, у которого преобладают свободные электроны, называется *электронным* или кристаллом *n* - типа (от слова negative).

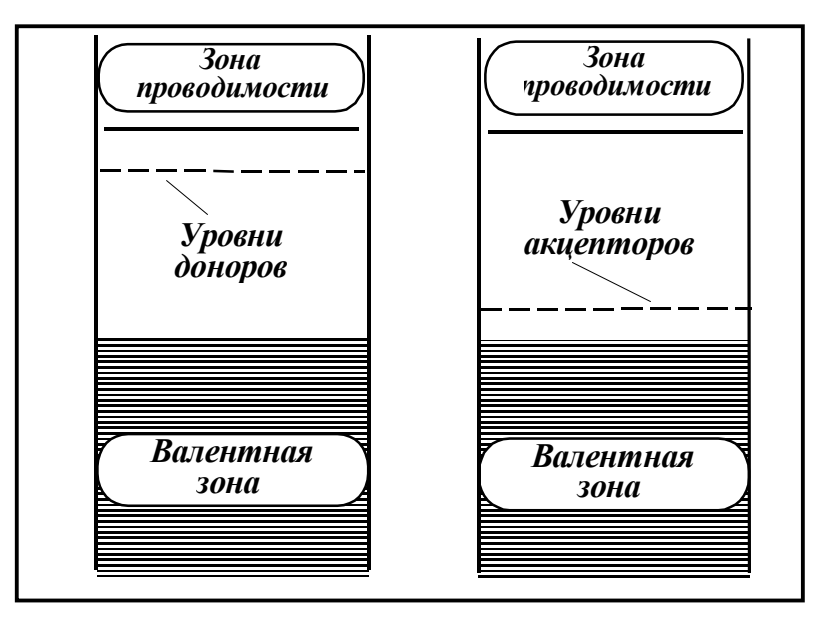

Рисунок 7 − Схемы энергетических зон примесного полупроводника

Примеси, обуславливающие электронную проводимость, называют донорными. Как видно из рисунка 7, из донорного уровня электронам легко перейти в зону проводимости. Электроны в зоне проводимости с электронами донорного происхождения называются основными носителями заря- $\partial a$ .

Заметим также, что за счет теплового движения часть электронов покидает валентную зону и, значит, образуется дырка. Дырок немного, и поэтому последние будем называть неосновными носителями заряда.

#### $1.3.2$ Трехвалентная примесь

Если ввести в кремний атом трехвалентного элемента (например, бор, индий, алюминий), то все три его валентных электрона вступят в связь с соседними четырьмя электронами атомов кремния. Для образования устойчивой восьмиэлектронной оболочки не хватает электрона. Этот электрон отбирается от ближайшего атома кремния. В результате образуется дырка, а атом примеси превращается в неподвижный ион с отрицательным зарядом (рисунок 8).

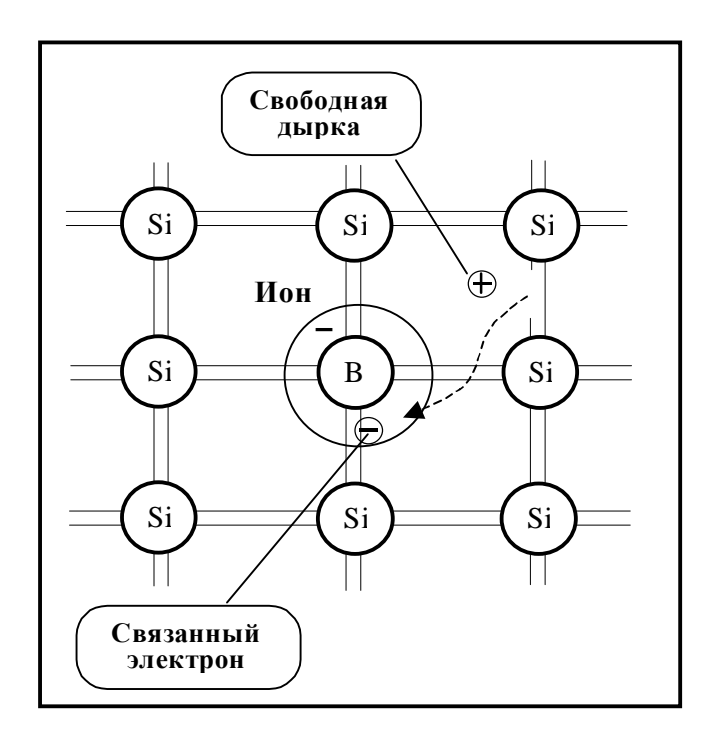

Рисунок 8 - Дырка примесного происхождения

Дырки примесного происхождения добавляются к собственным дыркам, так что проводимость полупроводника становится дырочной. Примеси такого типа, захватывающие электроны, называются *акцепторными*. А кристаллы полупроводника с акцепторной примесью называют *дырочными* или кристаллами *p* - типа (от слова positive). Энергетические уровни акцепторов представлены на рисунке 7.

Отрыв лишнего электрона от донора и недостающего электрона для акцептора, как мы уже говорили, требует некоторой энергии. Будем говорить − энергии *активизации* примеси. При температуре абсолютного нуля активизация не имеет места. Но в диапазоне от -60° С и выше и, в частности, при комнатной температуре, примесные атомы активизированы полностью. Верхний температурный предел зависит от ширины запрещенной зоны полупроводника и составляет для германия  $-$  +75°  $\div$  +85° C, а для кремния –  $+150^{\circ} \div 170^{\circ}$  С.

Под *рабочим диапазоном температуры* будем понимать диапазон температур, характеризующийся существенным превышением основных носителей заряда.

Электроны и дырки являются подвижными носителями заряда. Постоянство концентрации при постоянной температуре обуславливается тем, что в любом объеме полупроводника действуют два процесса:

§ *термогенерация* носителей заряда;

§ изчезновение электронов и дырок за счет возвращения электронов на вакантные уровни валентной зоны. Такой процесс называют *рекомбинацией* носителей заряда.

# **2 Электронно-дырочный переход**

Однородные полупроводники находят весьма узкое применение. Например, они непосредственно используются только в виде разного рода резисторов. Основные элементы интегральных схем и основное число дискретных полупроводниковых приборов представляют собой неоднородные структуры. Принцип действия большинства полупроводниковых приборов основан на физических явлениях, происходящих в области контакта твердых тел. На настоящий момент преимущественно используются контакты типа: полупроводник - полупроводник, металл - полупроводник, металл диэлектрик - полупроводник. Если переход создается между полупроводниками *n-*типа и *p-*типа, то его называют *электронно-дырочный* или *p-n переходом*. Именно без переходов такого типа немыслима современная микроэлектроника.

Заметим, что электронно-дырочный переход создается в одном кристалле полупроводника с использованием достаточно сложных и разнообразных технологий.

### **2.1 Электронно-дырочный переход в состоянии равновесия**

Будем рассматривать *p-n* переход, в котором концентрации доноров и акцепторов изменяются скачком на границе раздела областей двух типов полупроводника. Равновесная концентрация дырок в *p*-области превышает значительно их концентрацию в *n*-области. Аналогично это справедливо и для электронов *n*-области. Неравномерное распределение концентраций одноименных носителей зарядов в кристалле приводит к возникновению диффузии электронов из *n*-области в *p*-область и дырок из *p*-области в *n*область. Такое движение создает диффузионный поток электронов и дырок. Электроны и дырки, переходя через границу контакта двух областей, оставляют в приконтактной области дырочного полупроводника некомпенсированный заряд отрицательных ионов акцепторных примесей, а в электронном полупроводнике − некомпенсированный заряд положительных донорных ионов. Таким образом, электронный полупроводник заряжается положительно, а дырочный − отрицательно. По мере того как носители заряда переходят через границу раздела между областями, заряженность обеих областей возрастает.

Другими словами, область *n* приобретает положительный заряд как из-за потери электронов, так и за счет прихода дырок. Соответственно область *p* становится отрицательно заряженной из-за ушедших дырок и при-

обретенных электронов. В результате вблизи *р-п* границы образуется электрическое поле, направленное так, чтобы воспрепятствовать дальнейшей диффузии носителей заряда между двумя областями. Этому полю соответствует разность потенциалов  $U_{\kappa}$  между  $p$ - и  $n$ - областями, называемая контактной или барьерной разностью потенциалов.

Благодаря присутствию поля на все заряды, находящиеся в окрестности *p-n* перехода, действует сила, направленная в сторону, противоположную от границы раздела областей для основных носителей заряда, и, наоборот, к границе - для неосновных носителей заряда. Под действием этой силы неосновные носители заряда начинают двигаться через границу раздела двух сред в направлении, обратном движению основных носителей заряда (говорят происходит дрейф неосновных носителей заряда). В конце концов между этими двумя потоками устанавливается равновесие: количество основных носителей заряда, пересекающих границу, в точности равно компенсирующему потоку неосновных носителей, пересекающих границу под действием электрического поля. В этом равновесном состоянии суммарный ток (диффузии и дрейфа) через границу, разделяющую **р** и *n* области, равен нулю. То есть  $I_{\partial u\phi} + I_{\partial v} = 0$ .

Область объемных зарядов называют обедненным слоем (или запирающим слоем), имея в виду резко пониженную концентрацию подвижных носителей заряда в обеих ее частях за счет рекомбинации.

В большинстве случаев *р*-*п* переход можно идеализировать так, как показано на рисунке 9, то есть полностью пренебречь наличием свободных носителей заряда в переходе и считать границы перехода идеально резки-MИ.

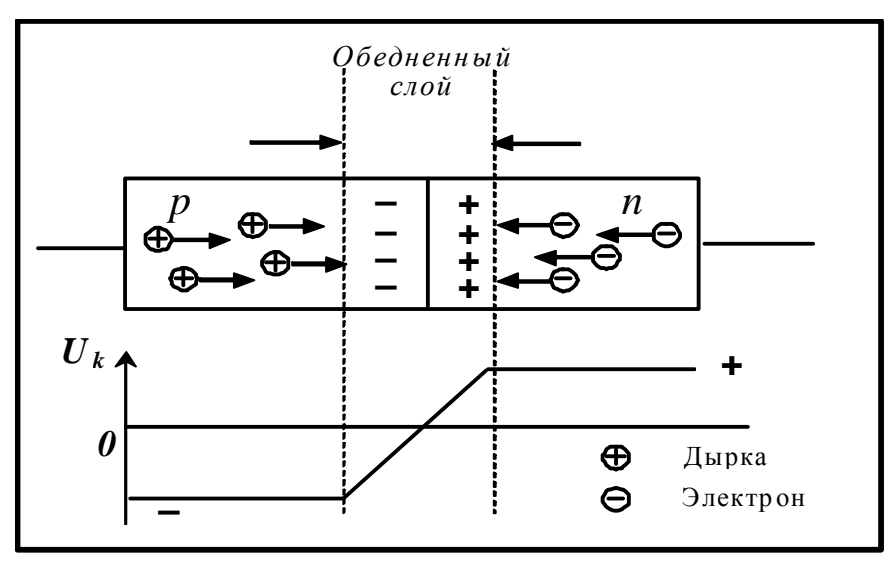

Рисунок 9 - Электрическая структура p-n перехода в состоянии равновесия

Итак, важными параметрами *p-n* перехода являются:

§ высота равновесного потенциального барьера (контактная разность потенциалов  $U_k$ ), которая зависит как от материала, из которого изготовлен кристалл полупроводника, так и от температуры кристалла, точнее, от концентрации неосновных (тепловых, поскольку имеет место тепловое происхождение) носителей свободных зарядов;

§ ширина *p-n* перехода (обедненный слой). Известно, что на ширину обедненного слоя (запирающего слоя) существенное влияние оказывает концентрация примесных атомов. Этим фактом часто пользуется для придания полупроводниковым приборам требуемых свойств.

#### $2.2$ Прямое включение электронно-дырочного перехода

Приложим внешнее напряжение к *p-n* структуре (рисунок 10). Если к  $p$ - области приложен плюс, а к  $n$ - области минус, то скорость диффузии основных носителей заряда возрастает. В такой ситуации говорят, что р-п переход смещен вперед (или имеет прямое смещение). Поскольку сопротивление *p-n* перехода значительно превышает сопротивление нейтральных р- и *п*- областей, то внешнее напряжение почти полностью падает на этом переходе.

Прямое напряжение создает в переходе внешнее электрическое поле, направленное навстречу диффузионному. Напряженность результирующего поля падает, высота потенциального барьера уменьшается. Значит, скорость диффузии основных носителей заряда возрастает.

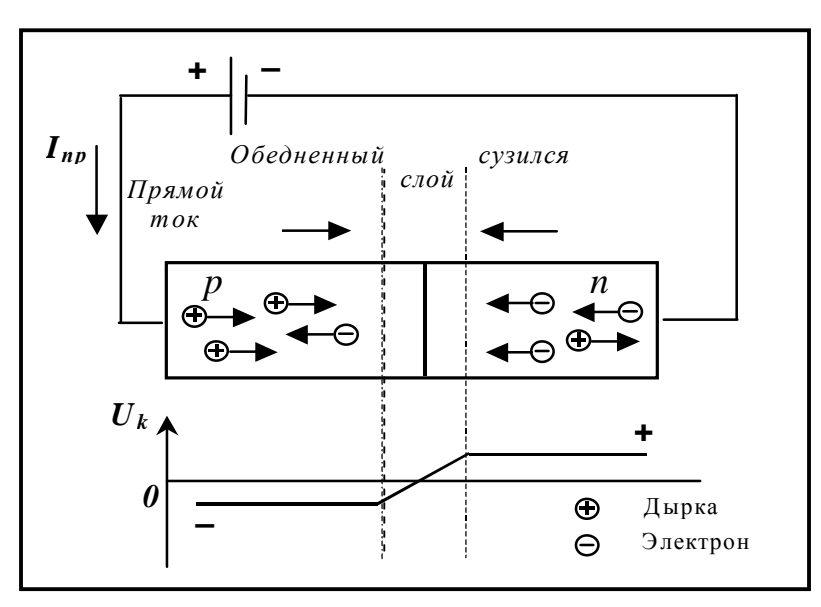

Рисунок 10 - Прямое включение р-п перехода

Другими словами, скорость диффузии основных носителей заряда возрастает благодаря тому, что приложенное напряжение оттягивает электроны из *p-* области, а дырки - из области *n*, в результате чего внутреннее поле, препятствующее диффузии, ослабляется. Это сопровождается сужением ширины запирающего слоя (рисунок 10). В результате большее количество основных носителей заряда получают возможность диффузионно переходить в соседнюю область, что сопровождается ростом тока диффузии *Iдиф*. Ток дрейфа *Iдр* при этом не изменяется, поскольку его величина зависит от количества неосновных носителей заряда, появляющихся на границах *p-n* перехода. А это количество для заданного полупроводника зависит только от концентрации примесей в полупроводнике и температуры. Снижение напряженности внутреннего потенциального поля в *p-n* переходе, которое остается ускоряющим для неосновных носителей заряда, уменьшает скорость переброса этих носителей через переход, но не число носителей.

Неравновесные неосновные носители заряда диффундируют вглубь полупроводника и нарушают его электронейтральность. Восстановление нейтрального состояния областей полупроводника, нарушенного уходом основных носителей в сторону запирающего слоя, происходит за счет поступления носителей заряда от внешнего источника. Это является причиной возникновения тока во внешней цепи, называемого прямым и обозначаемого  $I_{np}$  (рисунок 10).

### **2.3 Обратное включение p-n перехода**

При включении *p-n* перехода в обратном направлении (рисунок 11) внешнее обратное напряжение создает электрическое поле, совпадающее по направлению с диффузионным, что приводит к росту потенциального барьера и увеличению ширины запирающего слоя. Скорость диффузии уменьшается, говорят, что *p-n* переход имеет *обратное смещение*. При обратном смещении результирующий ток порождается за счет миграции неосновных носителей заряда через границу раздела областей под действием внутреннего поля. Но этот ток очень мал, потому что количество неосновных носителей заряда в каждой области невелико.

Другими словами, возрастание потенциального барьера уменьшает диффузионные токи основных носителей заряда (меньшее их число преодолевает возросший потенциальный барьер). Для неосновных носителей заряда поле в *p-n* переходе остается ускоряющим, и поэтому дрейфовый ток, как было показано в подразделе 2.2, не изменится.

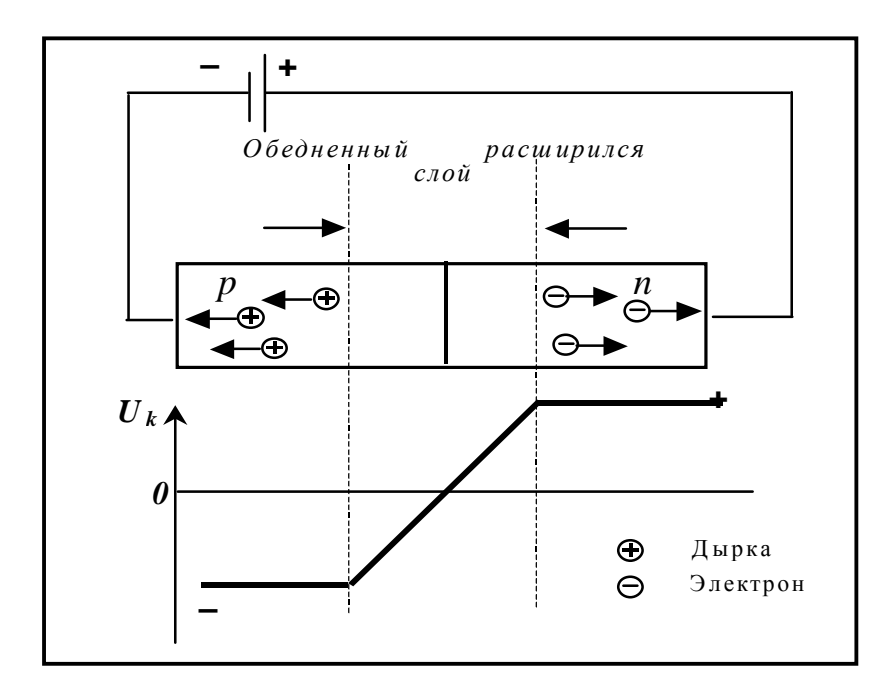

Рисунок 11 - Обратное включение *p-n* перехода

Уменьшение диффузионного тока приведет к нарушению установившегося равновесия. Через переход будет проходить результирующий ток, определяемый, в основном, током дрейфа неосновных носителей заряда. Этот ток очень мал, почти равен нулю.

#### $2.4$ Вольтамперная характеристика p-n перехода

Вольтамперная характеристика (ВАХ) представляет собой зависимость тока во внешней цепи *p-n* перехода от величины и полярности напряжения, прикладываемого к переходу. Эту зависимость можно получить экспериментально или на основании уравнения вольтамперной характеристики *p*-*n* перехода, которую будем называть идеальной. При выводе формулы не учитывались такие явления, как термогенерация носителей заряда в запирающем слое, поверхностные утечки тока, падение напряжения на сопротивлении нейтральных областей полупроводника, а также явления пробоя при определенных обратных напряжениях. Поэтому реальные ВАХ отличаются от идеальных, и соответствующие аналитические выражения реальной ВАХ оказываются не только менее наглядными, чем для идеальной, но и более сложными для практического использования. В этом подразделе рассматривается идеальная вольтамперная характеристика (рисунок 12).

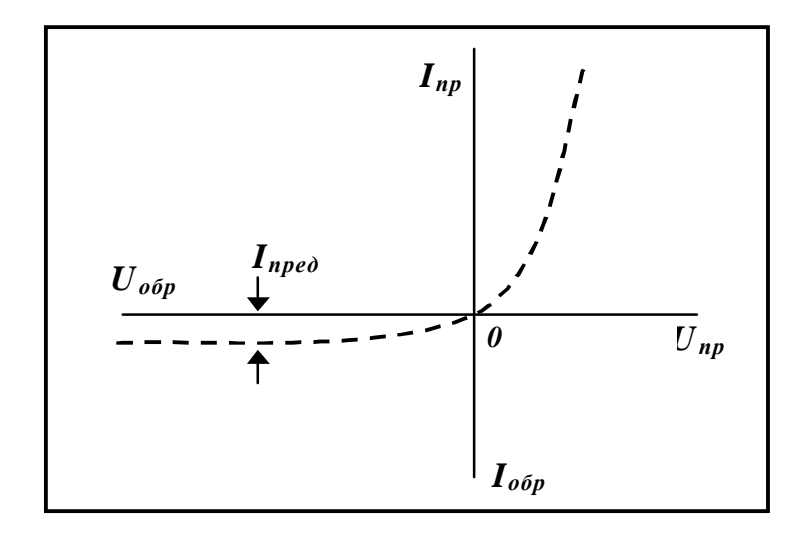

Рисунок 12 − Идеальная ВАХ p-n перехода

При  $U_{np}$  > 0 зависимость прямого тока от прямого напряжения  $I_{np}(U_{np})$  очень крутая. То есть малейшее изменение напряжения вызывает существенное изменение тока. При увеличении обратного напряжения *Uобр* ток через *p-n* переход стремится к предельному значению *Iпред*, которое достигается при обратном напряжении примерно  $0.1 - 0.2$  в. В тоже время на реальной характеристике при увеличении обратного напряжения до определенной величины наблюдается небольшой рост обратного тока. При достижении некоторого значения обратного напряжения наблюдается резкое возрастание обратного тока. Это явление называют *пробоем* в *p-n* переходе. Существуют три вида пробоя: *туннельный, лавинный и тепловой*. Первые два представляют собой разновидность электрического пробоя, связанного с увеличением напряженности электрического поля в *p-n* переходе. Тепловой пробой возникает при плохих условиях отвода теплоты от перехода, когда возможен его сильный разогрев и, как следствие, разрушение кристалла полупроводника.

# **3 Полупроводниковый диод**

*Диодом* называют электронный прибор с резко выраженной односторонней проводимостью электрического тока: он хорошо пропускает через себя ток в одном направлении и очень плохо — в другом.

Схема устройства и условное графическое обозначение полупроводникового диода приведены на рисунке 13. На рисунке 14 представлен внешний вид различных типов полупроводниковых диодов, которые использовались и используются в электротехнике, радиотехнике и электронике.

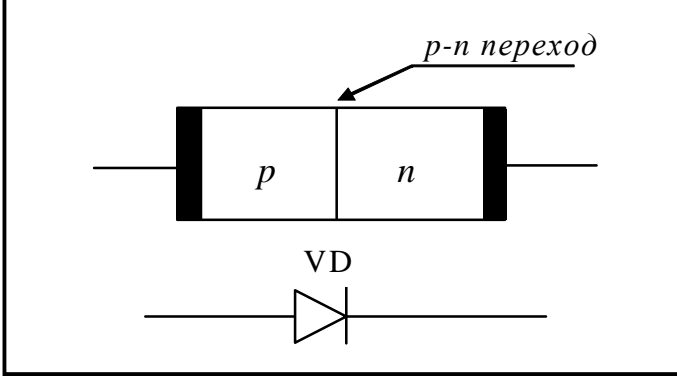

Рисунок 13 – Полупроводниковый диод и его обозначение на схемах

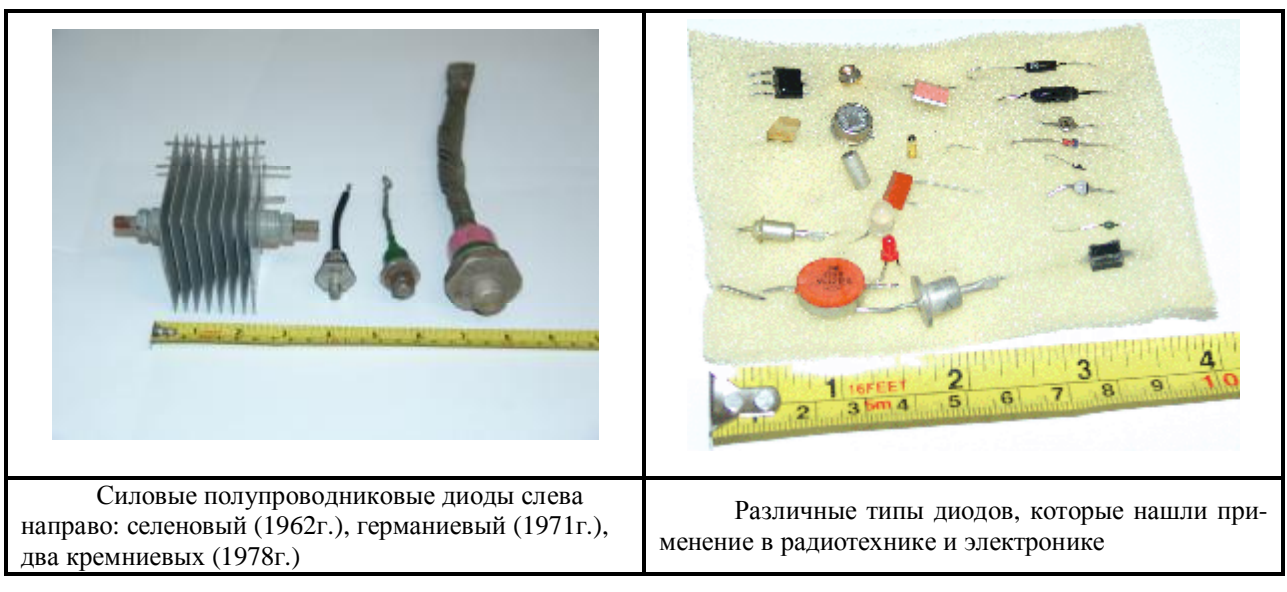

Рисунок 14 – Внешний вид полупроводниковых диодов различных типов

Диод представляет собой небольшую пластинку германия или кремния, одна область (часть объема) которой обладает электропроводимостью

 $p$ -типа, то есть дырочной, другая — электропроводимостью *n*-типа, то есть электронной. Границу между ними (напоминаем) называют *р-п* переходом. Область *р*-типа исходного полупроводника такого прибора является анодом (положительным электродом), а область **n**-типа — катодом (отрицательным электродом) диода.

Принцип работы полупроводникового диода иллюстрируют схемы, приведенные на рисунке 15.

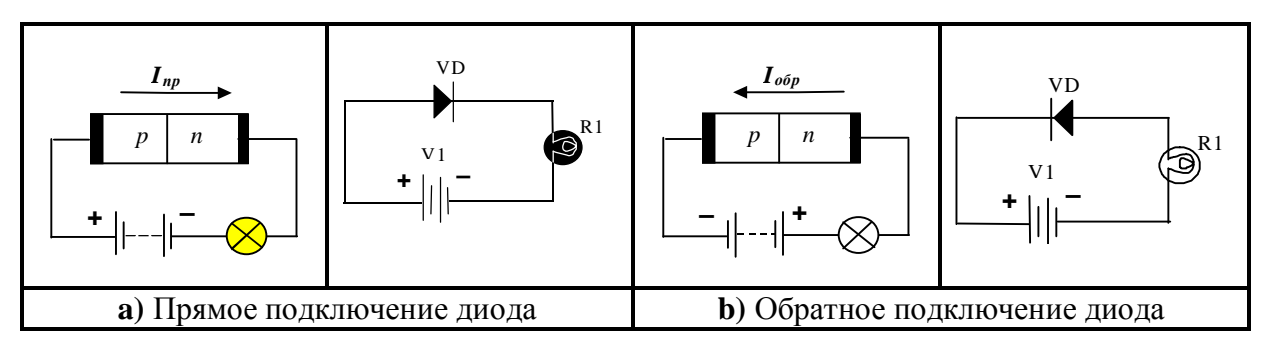

Рисунок 15 - Принцип работы полупроводникового диода при прямом и обратном подключении внешнего источника напряжения

На электронных схемах сопротивления обозначают буквой **R**, конденсаторы - буквой С, катушки индуктивности - буквой L, а диоды - буквами VD (или просто D). Если к диоду VD через лампу накаливания подключить батарею так, чтобы вывод положительного полюса батареи был соединен с анодом, а вывод отрицательного полюса с катодом диода (рисунок 15.а), тогда в образовавшейся электрической цепи появится ток, о чем будет сигнализировать загоревшаяся электрическая лампа (на рисунке залито темным цветом). Максимальное значение тока в данной цепи зависит от сопротивления *p-n* перехода диода и поданного на него постоянного напряжения. Такое состояние диода называют открытым, ток, текущий через него, - прямым током  $I_{np}$ , а поданное на него напряжение, благодаря которому диод оказался в открытом состоянии, прямым напряжением  $U_{nn}$ .

Если полюсы батареи поменять местами, как показано на рисунке 15.6, то электрическая лампа не загорится, так как в этом случае диод находится в закрытом состоянии и оказывает току в цепи большое сопротивление. Небольшой ток через *p-n* переход диода в обратном направлении все же пойдет, но по сравнению с прямым током будет столь незначительным, что нить накала лампы даже не отреагирует (лампа не горит). Такой ток называют обратным током  $I_{\text{oop}}$ , а напряжение, создающее его, обратным напряжением  $U_{\text{o6p}}$ .

Рассмотрим, как опытным путем можно проверить свойство односторонней проводимости диода. Для этого понадобятся любой плоскостной диод, например из серий Д226, Д202, Д213, миниатюрная лампа накаливания, рассчитанная на ток накала 100...300 мА, например МН 3,5-0,14 (напряжение 3.5 в, ток накала 140 мА), и батарея для плоского карманного электрического фонаря или составленная из трех элементов АА или АЗ. Соединить их между собой можно так, как показано на рисунке 15. Попеременное изменение полярности включения батареи в цепь будет то открывать, то закрывать диод и тем самым соответственно зажигать или гасить электрическую лампу накаливания.

В таком опыте лампа накаливания выполняет двоякую роль: служит индикатором и ограничителем тока в цепи. При прямом подключении батареи к диоду ток в цепи может оказаться столь значительным, что *p*-*n* переход перегреется и диод выйдет из строя (тепловой пробой).

Более подробно о диодах и их параметрах можно прочитать в документе " Диоды и стабилитроны Российского производства " [2].

Главное отличие германиевых диодов от кремниевых заключается в значении прямых напряжений, при которых они открываются и практически не оказывают заметного сопротивления текущим через них токам. Германиевые диоды открываются при прямом напряжении 0,1...0,15 В, а кремниевые - при 0,6...0,7 В.

#### $3.1$ Типы полупроводниковых диодов

В зависимости от области применения полупроводниковые диоды делят на следующие основные группы: выпрямительные, универсальные, импульсные, сверхвысокочастотные, варикапы, тунельные, стабилитроны, излучающие и фотодиоды.

По типу *р-п* перехода различают полупроводниковые диоды плоскостные и точечные. Плоскостным называют диоды с *p-n* переходом, у которого линейные размеры, определяющие его площадь, значительно больше толщины. К точечным диодам относят диоды с переходами, у которых размеры, определяющие площадь, меньше толщины области объемного заряда.

#### $3.1.1$ Выпрямительные диоды

Выпрямительные диоды используют для выпрямления переменных токов частотой 50 Гц - 100 кГц. В них используется главное свойство  $p$ -*n* перехода - односторонняя проводимость. Главная особенность выпрямительных диодов - большие площади *p-n* перехода, поскольку они рассчитаны на выпрямление больших по величине токов.

В справочниках основные параметры выпрямительных диодов даются применительно к их работе в однополупериодном выпрямителе (смотри пример схемы на рисунке 20) с активной нагрузкой (без конденсатора, сглаживающего пульсации).

Среднее прямое напряжение  $U_{np.cp}$  – среднее за период прямое напряжение на диоде при протекании через него максимально допустимого выпрямленного тока.

Средний обратный ток *Iобр. ср* − средний за период обратный ток, измеряемый при максимальном обратном напряжении.

Максимально допустимое обратное напряжение *Uобр. mах* (*Uобр. им. mах*) − наибольшее постоянное (или импульсное) обратное напряжение, при котором диод может длительно и надежно работать.

Максимально допустимый выпрямленный ток *Iвп. ср mах* − средний за период ток через диод (постоянная составляющая), при котором обеспечивается его надежная длительная работа.

Превышение максимально допустимых величин ведет к резкому сокращению срока службы или пробою диода.

Максимальная частота *fmах* − наибольшая частота подводимого напряжения, при которой выпрямитель на данном диоде работает достаточно эффективно, а нагрев диода не превышает допустимой величины.

Выпрямленное напряжение обычно используется в качестве напряжения питания электронных схем.

# **3.1.2 Высокочастотные и импульсные диоды**

Высокочастотные (универсальные) и импульсные диоды применяют для выпрямления токов, модуляции и детектирования сигналов с частотами до нескольких сотен мегагерц. Импульсные диоды используют в качестве ключевых элементов в устройствах с микросекундной и наносекундной длительностью импульсов.

Их основные параметры:

§ Максимально допустимые обратные напряжения  $U_{\text{off,max}}$  ( $U_{\text{off.}}$  *um. max*) – постоянные (импульсные) обратные напряжения, превышение которых приводит к его немедленному повреждению.

§ Постоянное прямое напряжение  $U_{nn}$  − падение напряжения на диоде при протекании через него постоянного прямого тока *Iпр*.

§ Постоянный обратный ток *Iобр* − ток через диод при постоянном обратном напряжении (*Uобр мах*). Чем меньше *Iобр*, тем качественнее диод.

§ Емкость диода *С<sup>д</sup>* − емкость между выводами при заданном напряжении. При увеличении обратного напряжения (по модулю) емкость *С<sup>д</sup>* уменьшается.

При коротких импульсах необходимо учитывать инерционность процессов включения и выключения диода.

Там, где требуется малое время переключения, используют *диоды Шотки*. Они имеют переход *металл — полупроводник*, который обладает выпрямительным эффектом. Накопление заряда в переходе этого типа выражено слабо. Поэтому время переключения может быть значительно уменьшено. Другой особенностью этих диодов является малое (по сравнению с обычными кремниевыми диодами) прямое напряжение, составляющее около 0,3 В.

# **3.1.3 Стабилитроны**

Стабилитроны предназначены для стабилизации напряжения на нагрузке при изменении питающего напряжения или сопротивления нагрузки, для фиксации уровня напряжения и т. д.

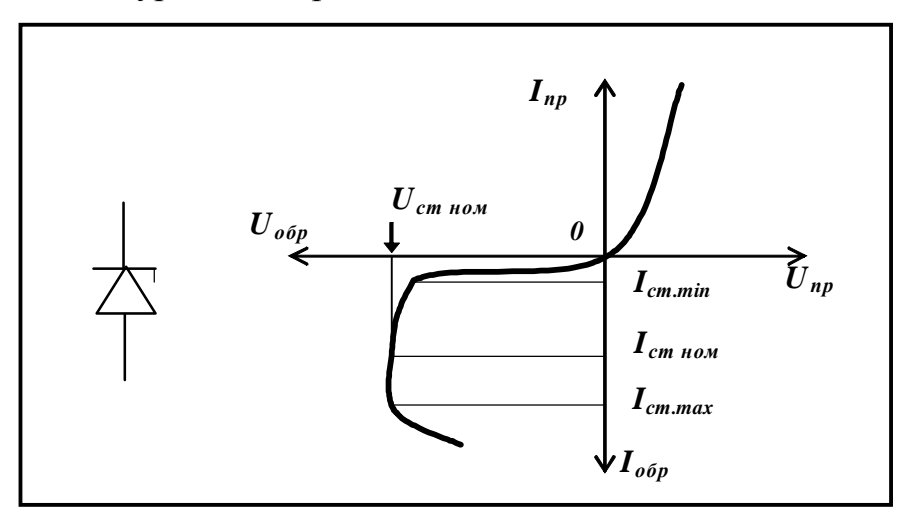

Рисунок 16 − Стабилитрон и его ВАХ

Для стабилитронов рабочим является участок электрического пробоя ВАХ в области обратных напряжений (сравните рисунки 12, 16). На этом участке напряжение на диоде остается практически постоянным при изменении тока через диод.

Основные параметры стабилитрона:

• *номинальное напряжение стабилизации Uст ном* − напряжение на стабилитроне в рабочем режиме (при заданном токе стабилизации);

• *минимальный ток стабилизации Iст. min* − наименьшее значение тока стабилизации, при котором режим пробоя устойчив;

• *максимально допустимый ток стабилизации Iст .max* − наибольший ток стабилизации, при котором нагрев стабилитронов не выходит за допустимые пределы.

• дифференциальное сопротивление  $z_{cm}$  – отношение приращения напряжения стабилизации к вызывающему его приращению тока стабилизации:  $z_{cm}$ =  $\Delta U_{cm} / \Delta I_{cm}$ .

К параметрам стабилитронов также относят максимально допустимый прямой ток I<sub>max</sub>, максимально допустимый импульсный ток I<sub>np.um.max</sub>, максимально допустимую рассеиваемую мощность  $P_{\text{max}}$ .

#### $3.1.4$ Стабисторы

В стабисторах для стабилизации используется прямая ветвь ВАХ диода. Стабисторами называют кремневые диоды, используемые для этой цели. В отличие от стабилитронов они имеют малое напряжение стабилизации (0,7 В); ток стабисторов - от 1мА до нескольких десятков мА и отрицательный температурный коэффициент напряжения (ТКН).

#### $3.1.5$ Варикап

Варикап — полупроводниковый диод, предназначенный для применения в качестве элемента с электрически управляемой емкостью. При увеличении обратного напряжения емкость варикапа уменьшается.

К основным параметрам варикапа относятся:

общая емкость варикапа  $C_{\epsilon}$  – емкость, измеренная при опредеξ. ленном обратном напряжении (измеряется при  $U = 5B$  и составляет десятки -сотни пФ):

коэффициент перекрытия по емкости  $K_n = (C_{\epsilon max} / C_{\epsilon min})$  — Ş. отношение емкостей варикапа при двух крайних значениях обратного напряжения  $(K_n = 5-8)$ ;

добротность варикапа  $Q = X_c / R_n$  где  $X_c$  – реактивное сопро-Ş тивление варикапа;  $R_n$  – сопротивление активных потерь;

 $I_{\text{ob}}$  – постоянный ток, протекающий через варикап в обратном направлении при заданном обратном напряжении.

#### $3.1.6$ Туннельный диод

Туннельный диод имеет ВАХ (рисунок 17.а), которая содержит участок с отрицательным дифференциальным сопротивлением. Это позволяет использовать такой диод в усилителях и генераторах электрических колебаний, а также в импульсных устройствах. Качество диода определяют протяженность и крутизна «падающего» участка ВАХ. Частотные свойства диода, работающего при малых уровнях сигнала на участке с отрицательным дифференциальным сопротивлением, определяются параметрами элементов эквивалентной схемы (рисунок 17.6). Активная составляющая

полного сопротивления имеет отрицательный знак вплоть до частоты  $f_R$  (величина частоты  $f_R$  аналитически находится по параметрам элементов эквивалентной схемы, рисунок 17.б). Усиление и генерирование колебаний возможно на частотах, не превышающих *f<sup>R</sup>* .

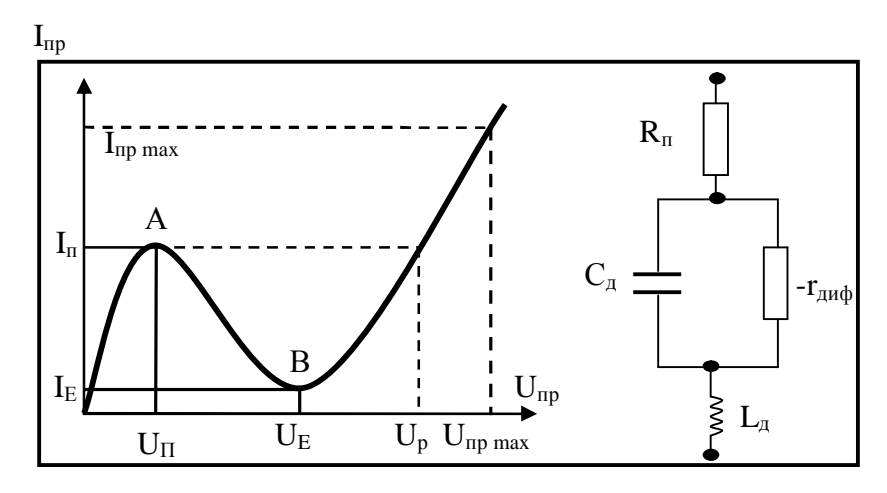

Рисунок 17 – ВАХ тунельного диода и его схема замещения

Ниже приведены основные параметры туннельного диода:

§ пиковый ток  $I<sub>n</sub>$  − прямой ток в точке максимума ВАХ;

§ ток впадины  $I<sub>B</sub>$  − прямой ток в точке минимума его характеристики;

§ напряжение пика  $U<sub>n</sub>$  − прямое напряжение, соответствующее току пика;

§ напряжение впадины *U<sup>В</sup>* − прямое напряжение, соответствующее току впадины;

§ напряжение раствора  $U_p$  − прямое напряжение, большее напряжения впадины, при котором ток равен пиковому.

### **3.1.7 Фотодиоды**

Фотодиодами называют диоды с переходом, токи которых зависят от облучающего их светового потока. Фотодиоды могут работать в двух режимах: *фотодиодном* и *вентильном.* В фотодиодном режиме на диод через резистор нагрузки подается напряжение, и диод работает как фоторезистор, сопротивление которого зависит от светового потока. В режиме вентильного фотоэлемента диод используется как источник тока. При освещении полупроводника световым потоком на диоде возникает электродвижущая сила, называемая *фото ЭДС*, под действием которой во внешней цепи может проходить фототок, направление которого совпадает с направлением обратного тока *p - n* перехода. Поскольку фототок проходит независимо от тока, вызываемого подключением к диоду внешнего источника напряжения, то это свойство используется широко, когда диод применяется, например, в качестве элемента солнечной батареи. Ввиду того, что вырабатываемый ток и напряжение малы, солнечная батарея представляет собой конструкцию из матричных фотодиодных блоков, последовательно и параллельно соединенных, и к тому же большой площади.

Основными параметрами фотодиодов являются: *темновой ток* – ток, проходящий через диод при рабочем напряжении и отсутствии освещения; *рабочее напряжение*, прикладываемое к диоду в фотодиодном режиме; *интегральная чувствительность*, зависящая от интенсивности падающего светового потока.

### **3.1.8 Светодиоды**

Излучательными диодами (светодиодами) называют диоды с *p - n* переходами, способными преобразовывать электрическую энергию в световую.

Светодиоды широко применяют для световой индикации. Они заменяют миниатюрные лампочки накаливания. Разработаны светодиоды с достаточной интенсивностью светового потока, чтобы их использовать в карманных фонариках, в автомобилях, в световых табло и даже в современных светофорах, которые можно видеть на перекрестках улиц нашего города.

Достоинствами индикации на светодиодах являются яркое и чистое свечение, удобство управления, экономичность, технологичность и долговечность.

Если в одном кристалле полупроводника создаются два *p - n* перехода, образованных различными примесями, то возможно обеспечить генерирование одним *p - n* переходом излучения, например, зеленого цвета, а другим − красного. Регулировкой токов переходов можно изменять цвет свечения.

Основными параметрами светодиода являются: *цвет свечения* (длина волны), *прямой ток*, *прямое напряжение*, *яркость свечения*.

# **4 Источники питания**

Для нормальной работы любого радиоэлектронного устройства требуется внешний источник энергии, за счет которого компенсируются потери энергии в активных элементах схемы и соединительных проводах, а также выполняются различные преобразования входных сигналов, связанные с изменением их мощности. В качестве таких источников энергии часто используются преобразователи различных видов энергии в электрическую энергию (гальванические и солнечные, термоэлементы и т.д.). Такие источники электропитания электронных устройств называются первичными.

Но чаще всего для питания различных электронных устройств используется электроэнергия промышленной частоты, вырабатываемая на электростанциях. Для того, чтобы сделать ее пригодной для питания электронных устройств, с ней придется провести ряд операций.

Во-первых, напряжение электрической сети переменного тока, как правило, отличается от напряжений, необходимых для питания электронных схем, поэтому требуется преобразование по напряжению.

Во-вторых, переменное напряжение не пригодно для обеспечения нормального режима работы многих электронных приборов (например, диоды, транзисторы, тиристоры, оптоэлектронные приборы, микросхемы, микропроцессоры), для которых требуются постоянные межэлектродные напряжения. Поэтому необходимо выполнить преобразование переменного напряжения в постоянное, то есть осуществить выпрямление напряжения. Отклонения напряжения от номинального значения не должны, как правило, выходить за границы определенных допусков. Например, для микросхем серии К155 транзисторно-транзисторной логики (ТТЛ) питающее напряжение должно составлять  $5$  в  $\pm$  5 %. Поэтому источник питания устройств, кроме выпрямителя должен содержать еще и стабилизатор напряжения.

*Устройства, обеспечивающие преобразование переменного сетевого напряжения в постоянное с заданной величиной и качественными характеристиками, принято называть источниками вторичного электропитания.* 

Таким образом, источники вторичного электропитания выполняют две основные функции:

§ преобразование входного переменного напряжения в заданное по величине постоянное напряжение (*выпрямление*);

§ стабилизация выходного напряжения при изменениях величины нагрузки или входного напряжения (*стабилизация*).

По этим функциям различают два типа источников питания: нестабилизированные, выполняющие только первую функцию, и стабилизированные, выполняющие обе функции.

Диоды широко применяются в выпрямителях, которые предназначены для преобразования переменного тока в постоянный, и являются одними из основных блоков источников питания (ИП) электронных приборов от сети.

Заметим, что в настоящее время традиционные линейные источники питания все больше вытесняются импульсными ИП. Однако они продолжают оставаться весьма удобным и практичным решением в большинстве случаев радиолюбительского конструирования (иногда и в промышленных устройствах). Причин тому несколько: во-первых, линейные источники питания конструктивно достаточно просты и легко настраиваются, вовторых, они не требуют применения дорогостоящих высоковольтных компонентов и, наконец, на настоящий момент они значительно надежнее импульсных ИП.

Итак, типичный линейный ИП содержит в своем составе сетевой понижающий трансформатор, выпрямитель (диод или диодный мост (смотри схему на рисунке 22.6)) со сглаживающим фильтром и стабилизатор, который преобразует нестабилизированное напряжение, получаемое на выпрямителе, в выходное стабилизированное напряжение. При этом выходное напряжение всегда ниже нестабилизированного входного напряжения стабилизатора. Основным недостатком такой схемы является низкий КПД и необходимость резервирования мощности практически во всех элементах устройства (т.е. требуется установка компонентов, допускающих большие нагрузки, чем предполагаемые для ИП в целом; например, для ИП мощностью 10 Вт требуется трансформатор мощностью не менее 15 Вт). Это объясняется принципом функционирования стабилизаторов линейных ИП, который заключается в рассеивании на регулирующем элементе некоторой мощности  $P_{\text{pac}} = I_{\text{наzp}} * (U_{\text{ex}} - U_{\text{ebix}})$ . Из формулы следует, чем больше разница между входным и выходным напряжением стабилизатора, тем большую мощность необходимо рассеивать на регулирующем элементе. С другой стороны, чем более нестабильно входное напряжение стабилизатора, и чем больше оно зависит от изменения тока нагрузки, тем более высоким оно должно быть по отношению к выходному напряжению. Таким образом, стабилизаторы линейных ИП функционируют в достаточно узких рамках допустимых входных напряжений, причем эти рамки еще сужаются при предъявлении жестких требований к КПД устройства.

Кратко можно сказать, что линейный ИП - это устройство, автоматически поддерживающее постоянство напряжения на стороне потребителя с заданной степенью точности.

В отличие от традиционных линейных ИП, предполагающих гашение излишнего нестабилизированного напряжения на проходном линейном элементе, импульсные ИП (рисунок 18) используют иные методы и физические явления для генерации стабилизированного напряжения. Здесь используются эффект накопления энергии в катушках индуктивности и возможность высокочастотной трансформации и преобразования накопленной энергии в постоянное напряжение. Более просто, ключевой элемент (обычно применяют биполярные или МДП транзисторы), работающий с частотой порядка 20-100 кГц, периодически на короткое время (не более 50% времени) прикладывает к катушке индуктивности полное входное нестабилизированное напряжение. Импульсный ток, протекающий при этом через катушку, обеспечивает накопление запаса энергии в её магнитном поле на каждом импульсе. Запасенная таким образом энергия из катушки передастся в нагрузку (либо напрямую, с использованием выпрямляющего диода, либо через вторичную обмотку с последующим выпрямлением), а конденсатор выходного сглаживающего фильтра обеспечивает постоянство выходного напряжения и тока.

Стабилизация выходного напряжения обеспечивается автоматической регулировкой ширины или частоты следования импульсов на ключевом элементе (для слежения за выходным напряжением предназначена цепь обратной связи).

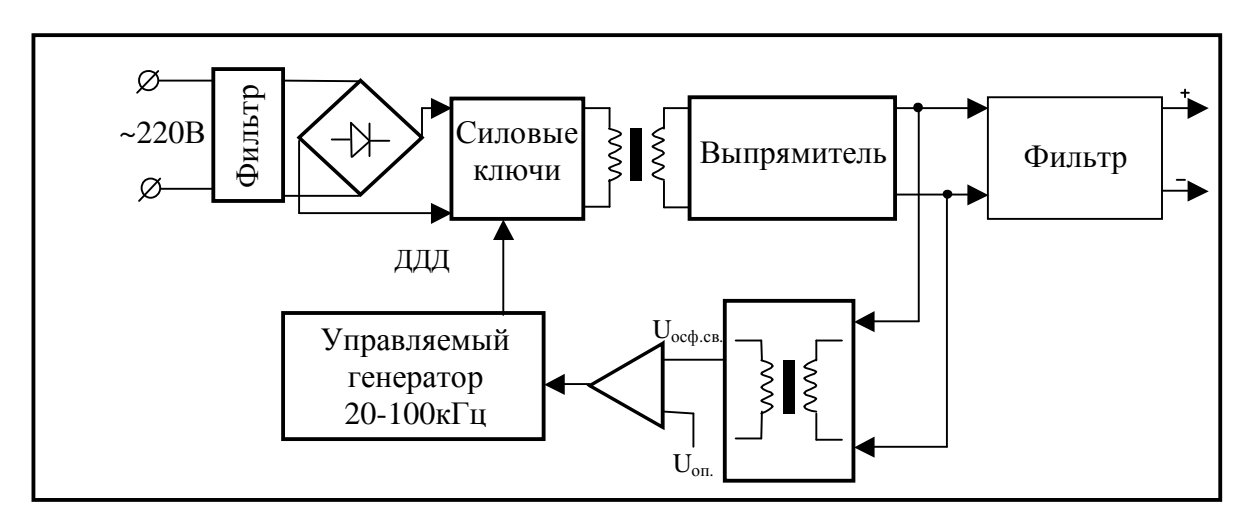

Рисунок 18 - Структурная схема импульсного источника питания

Важным технологическим преимуществом импульсных ИП является возможность построения на их основе малогабаритных сетевых ИП с гальванической развязкой от сети для питания самой разнообразной аппаратуры. Такие ИП строятся без применения громоздкого низкочастотного силового трансформатора. Например, сетевое зарядное устройство для подзарядки аккумулятора вашего мобильного телефона.

К недостаткам импульсных ИП можно отнести наличие высокого уровня импульсных шумов на выходе, сложность и необходимость применения дорогостоящих высоковольтных высокочастотных компонентов, которые в случае малейшей неисправности легко выходят из строя.

Источник питания компьютера представляет собой импульсный стабилизированный источник питания, принципиальная схема которого в виду сложности не рассматривается в данном пособии.

#### 4.1 Выпрямители

Структурную схему источника питания можно представить в виде совокупности отдельных устройств (рисунок 19). Трансформатор Тр служит для преобразования сетевого переменного напряжения в необходимое по величине выходное переменное напряжение. Диод (или группа диодов) Д преобразует выходное напряжение трансформатора в пульсирующее, то есть неизменное по направлению, но изменяющееся по величине напряжение, представляющее собой периодическую последовательность синусоидальных полуволн одного знака. Главная особенность выпрямительных диодов - большие площади *p-n* перехода, поскольку они рассчитаны на выпрямление больших по величине токов.

Сглаживающий фильтр (СФ) уменьшает пульсации выпрямленного напряжения до необходимого значения.

Совокупность этих трех узлов (рисунок 19) принято называть выпрямителем (узлы выделены пунктиром). Такой выпрямитель представляет собой нестабилизированный ИП.

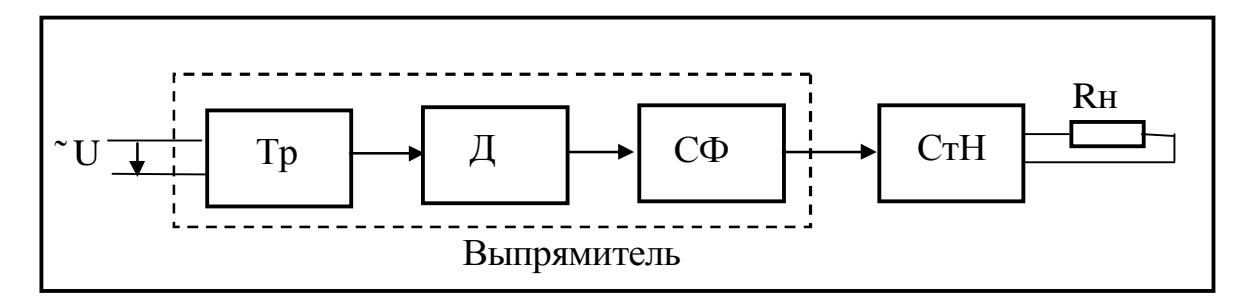

Рисунок 19 - Структурная схема ИП

Чтобы получить стабилизированный ИП между фильтром и нагрузкой включается еще один блок - стабилизатор напряжения (СтН). Его задача поддерживать неизменным напряжение на выходе при изменениях входного напряжения или сопротивления нагрузки  $R<sub>u</sub>$  в определенных пределах.

#### $4.1.1$ Однофазные выпрямители

Для выпрямления однофазного переменного напряжения применяют однополупериодные или двухполупериодные выпрямители.

В схеме однополупериодного выпрямителя (рисунок 20) диод включен последовательно с нагрузкой **R** и вторичной обмоткой трансформатора. При анализе работы выпрямителей допускаем, что диод идеален, то есть:

сопротивление диода в прямом направлении равно нулю; Ş

**§** обратное сопротивление диода бесконечно велико.

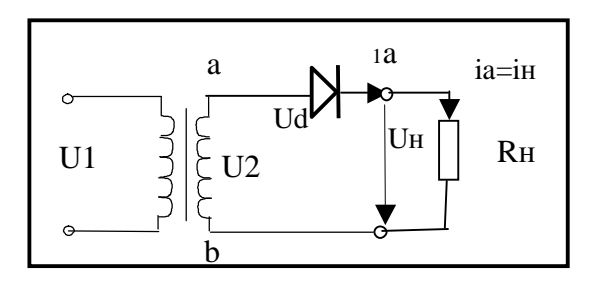

Рисунок 20 - Схема однополупериодного выпрямителя

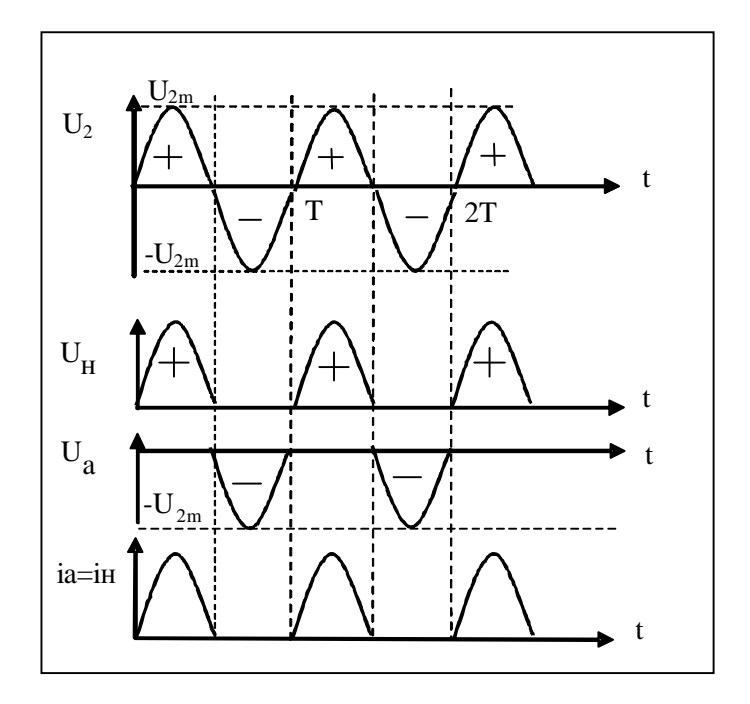

Рисунок 21 - Временные диаграммы однополупериодного выпрямителя

Функционирование выпрямителя при таких допущениях проиллюстрировано временными диаграммами на рисунке 21. В течение положительного полупериода ( $0 \le t \le T/2$ ) (будем считать, что в этом случае вывод вторичной обмотки трансформатора *а* имеет более высокий потенциал, чем вывод  $\bm{b}$  (рисунок 20)) напряжение для диода является прямым, диод

открыт, и в цепи вторичной обмотки трансформатора протекает ток  $i_n$ . Так как сопротивление открытого диода принято считать равным нулю, то все напряжение вторичной обмотки приложено к нагрузке (рисунок 20), то есть падение напряжения  $U_{\mu}$  повторяет напряжение  $U_{2}$  с вторичной обмотки трансформатора  $(U_n = U_2)$ . Во втором полупериоде  $T/2 \le t \le T$  полярность напряжения  $U_2$  противоположна, потенциал в точке  $a$  ниже потенциала в точке  $b$ . Диод закрыт и все напряжение вторичной обмотки  $U_2$ будет приложено к закрытому диоду т.е.  $U_a = U_2$ . Максимальное значение этого обратного напряжения на диоде равно амплитудному значению напряжения вторичной обмотки трансформатора  $U_{\sigma \sigma p. \epsilon \omega x} = U_{2m} = \sqrt{U_2}$  ( $U_2$  действующее значение).

Из рисунка 21 следует, что ток и напряжение в нагрузке имеют пульсирующий характер, отличающийся от постоянного. Такое напряжение можно представить рядом Фурье:

$$
U_{u} = \frac{U_{2m}}{p} (1 + \frac{p}{2}\cos w \cdot t + \frac{2}{3}\cos 2w \cdot t - \frac{2}{15}\cos 4w \cdot t + \frac{2}{35}\cos 6w \cdot t - \bullet \bullet)
$$

Первое слагаемое суммы определяет постоянную составляющую выпрямленного напряжения:  $U_0 = U_{ncp} = \frac{U_{2m}}{n}$ 

Таким образом,  $U_{ncp}$  составляет около 30% от максимального значения.

Качество выпрямленного напряжения характеризуют параметром р, коэффициентом пульсаций определяемым отношением амплитуды первой гармоники в разложении в ряд Фурье  $U_{m,l}$  к среднему значению выпрямленного напряжения  $U_0$ :

$$
p = \frac{U_{m1}}{U_0} = \frac{\frac{U_{2m}}{p} \cdot \frac{p}{2}}{\frac{U_{2m}}{p}} = \frac{p}{2} \approx 1.57.
$$

Недостаток однополупериодных выпрямителей - низкое значение выпрямленного напряжения и большой коэффициент пульсаций. Поэтому применяются они в простых и маломощных схемах.

Лучшими характеристиками обладают схемы двухполупериодных выпрямителей. Они бывают двух типов: выпрямитель с выводом средней точки вторичной обмотки трансформатора (рисунок 22.а) и мостовой выпрямитель (рисунок 22.6). Большим недостатком первой схемы является неполное использование напряжения вторичной обмотки трансформатора, поскольку каждая половина этой обмотки работает только половину периода переменного напряжения и выпрямленное напряжение определяется величиной напряжения на половине вторичной обмотки. Поэтому мы подробно рассмотрим только работу мостового выпрямителя.

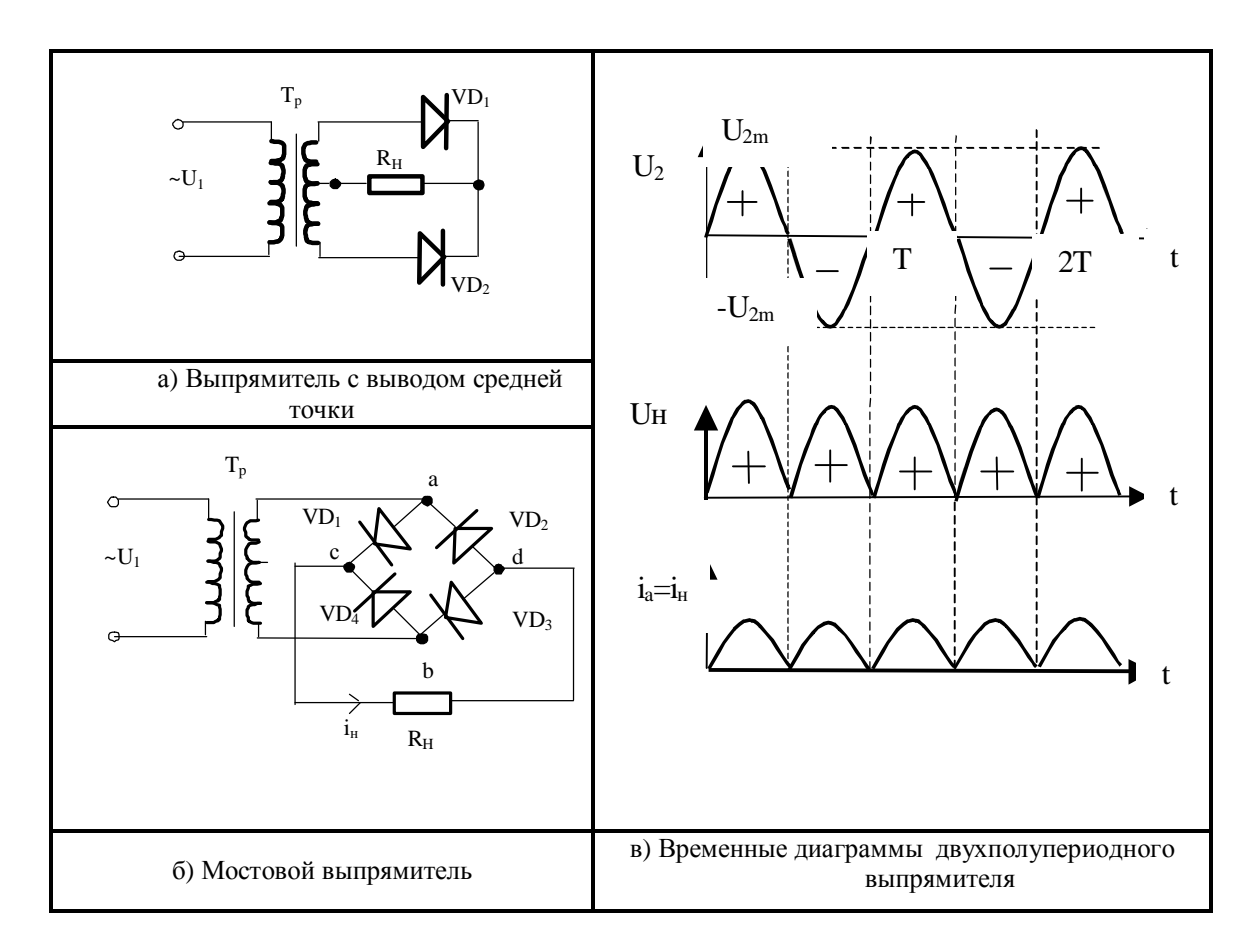

Рисунок 22 - Схемы двухполупериодных выпрямителей

Мостовой выпрямитель (рисунок 22.6) включает в себя силовой трансформатор Тр и диодный мост VD1...VD4, в диагональ *ab* которого подается переменное напряжение, а с диагонали *cd* снимается выпрямленное (пульсирующее) напряжение. Работу выпрямителя удобно проанализировать с использованием временных диаграмм (рисунок 22.в).

В первом полупериоде напряжение  $U_2$  вторичной обмотки трансформатора положительно (считаем, что потенциал вывода а выше потенциала вывода b), диоды VD1, VD3 открыты, а VD2 и VD4 закрыты. Ток протекает по цепи  $a \otimes VDI \otimes c \otimes R_H \otimes d \otimes VDS \otimes b$ .

 $\left(\frac{T}{2}, T\right)$  полярность входного напряжения Во втором полупериоде меняется на противоположную, потенциал в точке *b* выше потенциала в точке *a*, диоды VD1, VD3 закрыты, а VD2, VD4 – открыты. Ток протекает по цепи: b ® VD4 ® c ®  $R_H$  ® d ® VD2 ® a. Следовательно, в течение всего периода ток через нагрузку протекает от точки с к точке *d*. Графики изменения напряжения и тока в нагрузке представлены на рисунке 22.в. Такой характер напряжения на нагрузке представляется следующим рядом  $Φ$ урье:

$$
U_n = \frac{U_{2m}}{p} (1 + \frac{2}{3}\cos 2w \cdot t - \frac{2}{15}\cos 4w \cdot t + \frac{2}{35}\cos 6w \cdot t - \bullet \bullet)
$$

Откуда  $U_0 = \frac{2U_m}{p}$ , а коэффициент пульсаций для приведенной схемы

$$
p = \frac{U_{m1}}{U_{0}} = \frac{\frac{2U_{m}}{p} \cdot \frac{2}{3}}{\frac{2U_{m}}{n}} = \frac{2}{3} \approx 0.67.
$$

Отметим, что в этом случае низшей гармоникой выходного напряжения является гармоника с удвоенной частотой входного напряжения.

Широкое распространение на практике получили схемы выпрямителей с умножением напряжения (рисунки 23, 24). Устройства этого типа нашли применение в высоковольтных выпрямителях на малые токи нагрузки (мониторы компьютеров, телевизионные приемники, осциллографы и др.).

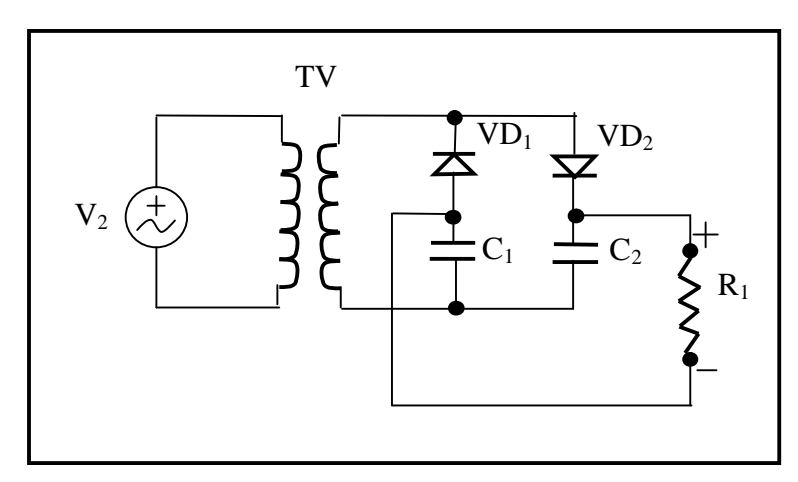

Рисунок 23 - Схема выпрямителя с удвоением напряжения

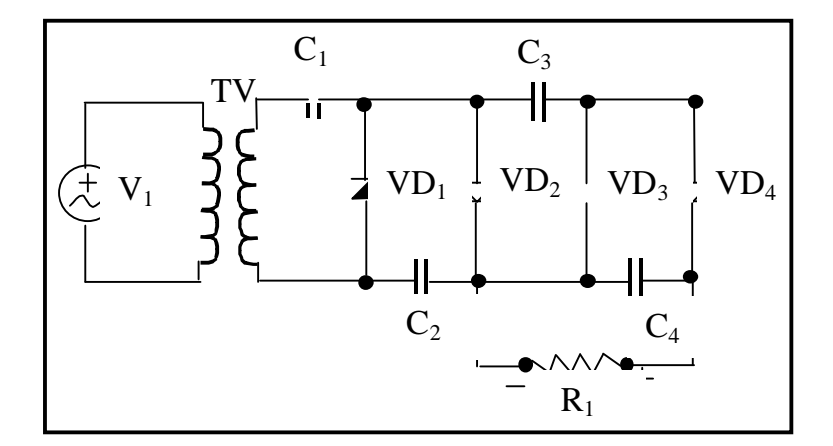

Рисунок 24 - Принципиальная схема выпрямителя с умножением напряжения

# **4.1.2 Основные параметры выпрямителей**

К основным параметрам выпрямителей относятся:

- **§** среднее значение напряжения на нагрузке  $U_0$ ;
- § максимальное обратное напряжение на закрытом диоде *Uобр.max*;
- § максимальные выпрямленные ток  $I_{n,max}$  и напряжение  $U_{n,max}$ ;
- § коэффициент пульсаций  $p = U_{m1} / U_0$ .

# **4.2 Сглаживающие фильтры**

Чтобы не создавать дополнительных помех в работе электронных устройств, коэффициент пульсаций питающего напряжения не должен превышать долей процента. Для уменьшения пульсаций до заданного уровня применяют сглаживающие фильтры.

Компонентами фильтра могут быть только элементы с частотнозависимыми сопротивлениями, к числу которых относятся индуктивные, емкостные элементы и полупроводниковые приборы (транзисторы). По типу фильтрующего элемента различают индуктивные, емкостные, комбинированные и электронные (транзисторные) фильтры.

# **4.2.1 Индуктивные фильтры**

Сопротивление *R<sup>к</sup>* катушки индуктивности *L* по постоянному току очень мало, а для переменного  $X_L = \omega L$  растет линейно с ростом частоты *ω*. Поэтому, при последовательном включении дросселя (катушки со стальным сердечником для повышения индуктивности *L* и сопротивления нагрузки) постоянная составляющая тока практически не ослабляется. При выполнении условия *X<sup>L</sup> > > R<sup>Н</sup>* дроссель имеет большое сопротивление в цепи переменного тока, поэтому переменные составляющие тока резко уменьшаются (исследование данного явления проводится в лабораторной работе № 1 в задании "Индуктивность и емкость в цепи переменного тока").

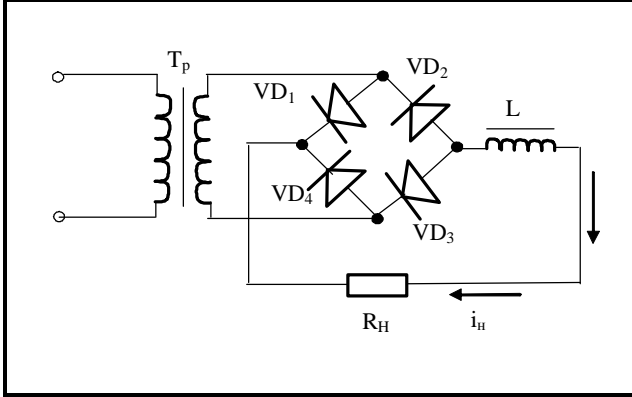

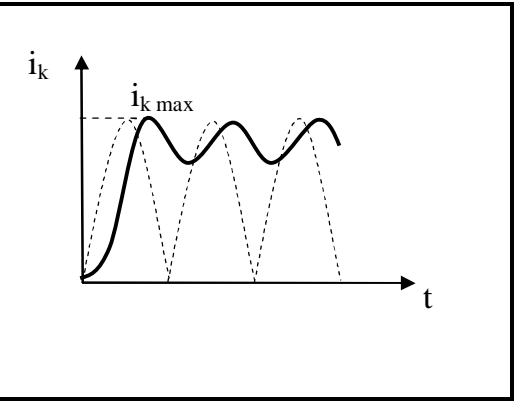

Рисунок 25 – Выпрямитель с индуктивным фильтром

Рисунок 26 – Временная диаграмма

На рисунке 25 показано включение дросселя и нагрузки, а на рисунке 26 – график изменения тока в нагрузке без фильтра (пунктирная линия) и с фильтром (сплошная линия). Зависимость тока в нагрузке объясняется законом электромагнитной индукции  $e_{L} = -L \cdot \frac{di_{\mu}}{dt}$ , согласно которому на начальном участке пунктирной кривой рост тока велик, велика и производная  $\frac{di_{\mu}}{dt}$ , поэтому ЭДС самоиндукции катушки  $e_{L}$  препятствует росту тока. При максимальном токе  $\frac{di_{\mu}}{dt} = 0$  и ток нагрузки будет достигать  $i_{n \text{max}}$ . Затем ток уменьшается  $\frac{di_n}{dt} < 0$ , и ЭДС индукции препятствует уменьшению тока. Как видно из графика, пульсации становятся меньше и их величина будет тем меньше, чем больше L или  $\frac{di_{n}}{dt}$ . Отсюда следует, что индуктивный фильтр более эффективен при больших токах нагрузки, когда  $\frac{di_{\mu}}{dt}$ велико.

Эффективность фильтра оценивается коэффициентом сглаживания, равным отношению коэффициентов пульсаций на входе и выходе фильтра:  $q = p_{ex} / p_{e h l x}.$ 

#### $4.2.2$ Емкостные фильтры

Емкостный фильтр  $C_{\Phi}$  включается параллельно нагрузке  $R_{\mu}$  (рисунки 27, 29). Поскольку емкостное сопротивление  $X_c = 1/(\omega \cdot C_{\phi})$ , то для постоянной составляющей его сопротивление бесконечно велико, а с ростом частоты  $X_C$  становится все меньше.

Конденсатор  $C_{\Phi}$  заряжается через диод до амплитудного значения  $U_{2m}$ в те интервалы времени  $t_1t_2$ ,  $t_3t_4$ , когда напряжение  $U_2$  на вторичной обмотке трансформатора превышает напряжение  $U_C$  на конденсаторе (рисунки 28, 30). В это же время через диод проходят импульсы тока.

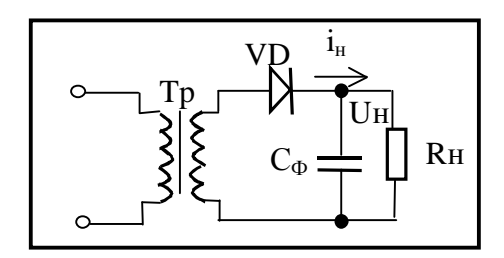

Рисунок 27 - Емкостной фильтр

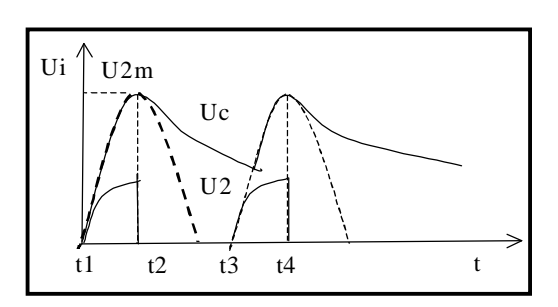

Рисунок 28 - Временные диаграммы

В интервалы времени  $t_2t_3$ ,  $t > t_4$  напряжение на конденсаторе  $U_c > U_2$ , диод закрыт и конденсатор разряжается по экспоненте через нагрузку  $R<sub>u</sub>$  с постоянной времени разряда  $\tau_{pas} = C_{\phi} R_{\theta}$  до некоторого момента  $t_3$ , когда снова наступает условие  $U_C < U_2$ , диод открывается и все процессы повторяются. Из рисунка 28 видно, что в цепи с емкостным фильтром напряжение не уменьшается до нуля, то есть увеличивается постоянная составляющая выпрямленного напряжения и тока и, соответственно, уменьшаются переменные составляющие напряжения и коэффициент пульсаций. Отметим, что обратное напряжение на диоде  $U_{\text{ob. max}}$  может быть близким к  $2U_{2m}$ . Емкость конденсатора фильтра выбирают из условия  $\tau_{\textit{max}} = C_{\phi} R_{\mu}$ >> T,  $(\tau_{\text{p}as} \approx 5T)$ , где: T – период основной гармоники. Поэтому емкостный фильтр целесообразно применять с высокоомной нагрузкой и относительно небольшой мощностью (не более нескольких десятков ватт). При этом коэффициент пульсаций можно снизить до  $10^{-2}$ .

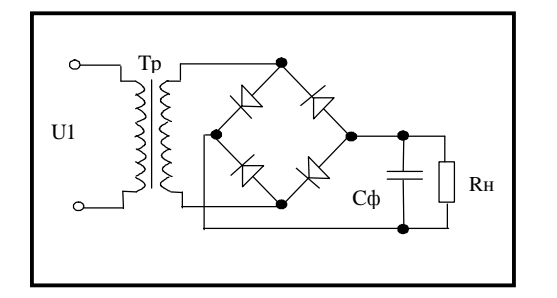

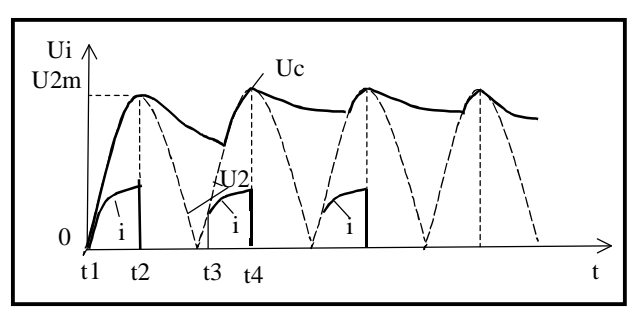

Рисунок 29 - Емкостной фильтр

Рисунок 30 - Временные диаграммы

#### $4.2.3$ LC и RC фильтры

Для повышения коэффициента сглаживания применяют комбинированные, например  $\Gamma$  – образные LC и RC – фильтры (рисунки 31, 32). Включение индуктивности  $L_{\phi}$  в дополнение к  $C_{\phi}$  снижает долю переменной составляющей тока в нагрузке и улучшает характеристики фильтра при переменной нагрузке, так как, при больших  $R_{\mu}$  более эффективен  $C$ фильтр, а при малых  $R_n$  эффективность  $C$  – фильтра снижается, но возрастает эффективность L - фильтра.

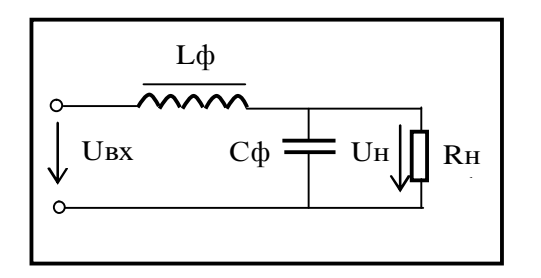

Рисунок 31 - LC- фильтр

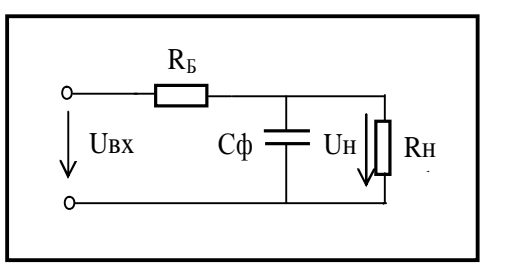

Рисунок 32 - RC- фильтр

Неудобством  $LC$  – фильтров являются большие габариты и масса, так как для увеличения индуктивности применяются катушки с магнитопроводами (дроссели). Для снижения массы, габаритов и стоимости фильтра вместо индуктивности включают резистор  $R_F$  (рисунок 32). Роль резистора  $RC$  – фильтре заключается в том, что при условии  $R_{E}$  $\overline{B}$  $X_{C\phi}$  > >  $R_H$ , сопротивление нагрузки  $R_H$  по переменной составляющей зашунтировано малым сопротивлением емкости, поэтому падение напряжения переменной составляющей на  $R_E$  значительно больше, чем постоянной составляющей. Коэффициент сглаживания RC - фильтра приближенно определяется формулой:

$$
q = \frac{p_{_{ex}}}{p_{_{solx}}} = \frac{U_{_{ocn.m.ex.}}/U_{_{n.cp.ex}}}{U_{_{ocn.m.exx}}/U_{_{n.cp.exx}}} = \frac{\sqrt{R_{\scriptscriptstyle{B}}^2 + X_{\scriptscriptstyle{C_{\phi}}^2}}}{X_{\scriptscriptstyle{C_{\phi}}}} \cdot \frac{R_{_{n}}}{R_{_{n}} + R_{_{B}}}
$$

Чтобы уменьшение постоянной составляющей выпрямленного напряжения было не очень большим, значения  $R_H$  и  $R_B$  выбирают соизмеримыми ( $\frac{R_{\mu}}{R_{\mu}+R_{\kappa}}$  = 0,5...0,9). Если требуемый коэффициент сглаживания не обеспечивается одним  $\Gamma$  – образным фильтром, то применяют многозвенные фильтры, соединяя последовательно несколько  $\Gamma$  – образных, получая таким образом  $T$  – или  $\Pi$  - образные фильтры. Коэффициент сглаживания многозвенного фильтра равен произведению коэффициентов сглаживания отдельных звеньев.

В последнее время широко применяются электронные фильтры на транзисторах, использующие различие сопротивлений транзистора для постоянной и переменной составляющих коллекторного тока.

#### $4.3$ Блок питания персонального компьютера

Блок питания персонального компьютера обеспечивает напряжением постоянного тока все устройства системного блока. С самых первых моделей РС применяется двухтактная схема преобразователя с бестрансформаторным входом, которая без особых изменений дошла и до наших дней. Импульсный преобразователь является тем регулирующим элементом стабилизатора напряжения, благодаря которому можно изменять величину энергии, поступающей через импульсный высокочастотный трансформатор в выпрямитель, управляя шириной импульса, и, следовательно, регулировать (стабилизировать) его выходное напряжение.

Блок питания вырабатывает несколько уровней напряжения, однако преобразователь стабилизирует лишь одно из них. Обычно для стабилизации выбирают основное питающее напряжение − цепь +5 В. Остальные уровни напряжения могут быть при необходимости стабилизированы дополнительными выходными стабилизаторами, которые в виде интегральных схем можно увидеть на печатных платах компьютера.

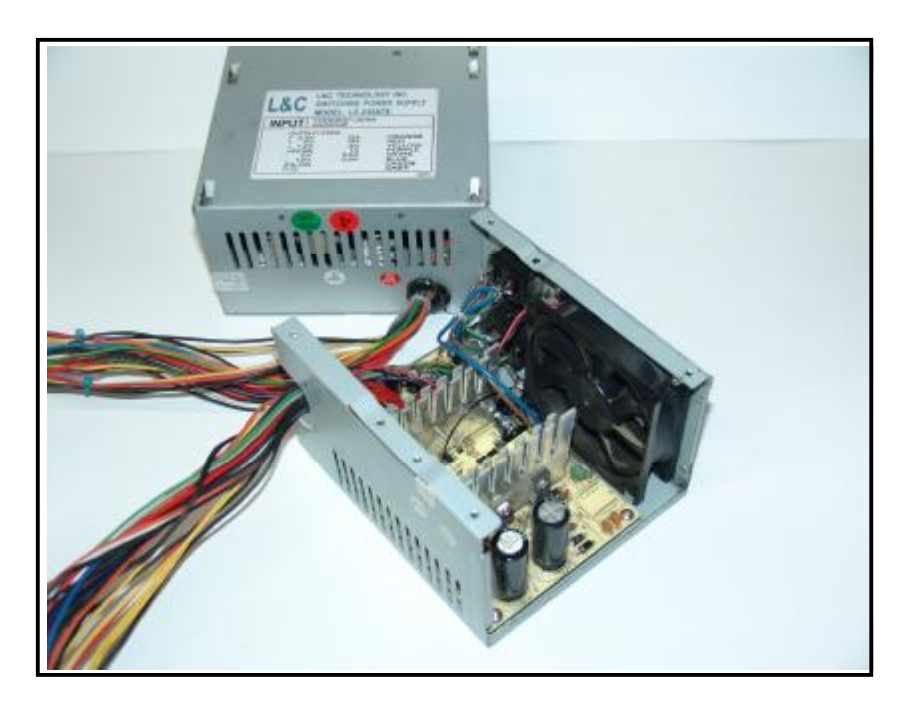

Рисунок 33 – Внешний вид двух импульсных источников питания ПК (на переднем плане крышка блока питания снята)

Импульсные блоки питания не критичны к частоте сети (50 или 60 Гц) и могут работать даже от сети постоянного тока. Блоки питания современных компьютеров работают с напряжением в диапазоне 110 − 230 В. На задней стенке блока устанавливается входной разъем питающего кабеля, а также (в некоторых блоках) транзитный выходной разъем для питания монитора. Там же можем увидеть и переключатель диапазона питающего напряжения. Мощность блока питания зависит от состава внутренних устройств и лежит в диапазоне от 200 - 450 Вт для персональных современных компьютеров и значительно выше для мощных серверов.

Блок вырабатывает основное стабилизированное напряжение +5 В при токе до 10 − 50 A; +12 В при токе 3.5− 15 А для питания двигателей устройств и интерфейсных цепей; -12 В при токе 0.3 − 1 A для питания интерфейсных цепей; -5 В при токе 0.3− 0.5 A.

Кроме уровней питающего напряжения современный блок вырабатывает сигнал **P.G.** (*Power Good* − питание в норме). Этот сигнал с уровнем в 3 − 6 В вырабатывается через 0.1 − 0.5 с после включения питания при нормальных уровнях выходного напряжения блока. При отсутствии этого сигнала на системной плате непрерывно вырабатывается сигнал аппаратного сброса процессора; появление сигнала **P.G.** дает разрешение на запуск системы в работу. Заметим, что нажатие кнопки "*RESET*" по действию эквивалентно замыканию *P.G.* на "схемную землю".

Выходные цепи современных блоков питания выводятся гибкими жгутами проводов со стандартным набором разъемов с ключами, которые исключают возможность неправильного их подсоединения.

Вентилятор блока питается от цепи +12 В и обеспечивает охлаждение всего системного блока. В современных качественных блоках питания устанавливают так называемый *Fan Processor*, регулирующий скорость вращения вентилятора в зависимости от температуры. Это позволяет увеличить ресурс вентилятора и снижает шум при нормальной температуре окружающего воздуха. Вентилятор блока, кроме своих основных функций, выполняет параллельно, роль вытяжного устройства. Корпус проектируется таким образом, что внутри происходит непрерывный охлаждающий цикл: холодный воздух снизу с помощью вытяжного устройства поднимается вверх, охлаждая встречающиеся по пути горячие устройства. Современный блок питания имеет "дежурный" маломощный источник +5V Standby для питания цепей управления потреблением энергии и устройств, активных в спящем режиме (например, факс-модема, способного по поступлению входящего звонка "разбудить" машину). В интерфейс блока питания введен управляющий сигнал *PS-ON*, позволяющий отключать источники напряжения с уровнями +5, +3.3, +12, -12 и -5 В. Напряжение от этих источников поступает на выход блока только при удержании сигнала *PS-ON* на низком логическом уровне. При высоком уровне или свободном состоянии сигнала выходные напряжения этих источников поддерживаются около нулевого уровня.

# **5 Практические задания**

### **5.1 Задание 1**

*Овладеть навыками работы в среде пакета EWB 8; выполнить простейшие исследования проводимости полупроводникового диода.* 

Для этого рекомендуется собрать простейшие электрические схемы, которые приведены на рисунках 34− 35.

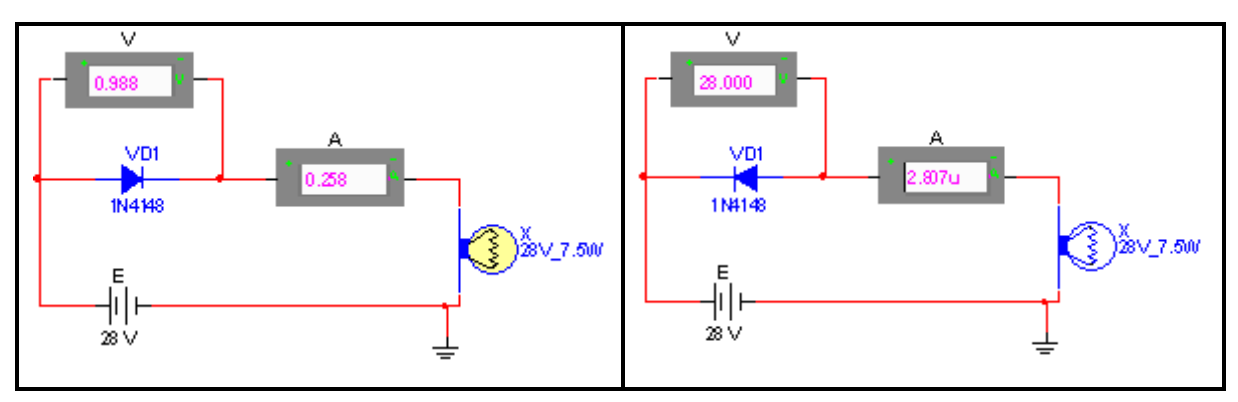

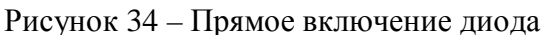

Рисунок 34 – Прямое включение диода Рисунок 35 – Обратное включение диода

Для вычисления сопротивления диода необходимо воспользоваться законом Ома. При проведении экспериментов следует настроить измерительные приборы (задать необходимые параметры), подобрать параметры нагрузочного элемента схемы (мощность и напряжение электрической лампочки или номинальное сопротивление нагрузочного резистора, заменяющего электрическую лампочку). Результаты эксперимента поместить в таблицы 1 и 2.

Таблица 1 − Прямое включение диода

| n/n | Номер<br>вариан-<br>та | Наименование<br>диода | Падение<br>напряжения на от-<br>крытом диоде | Прямой ток | Прямое со-<br>противление<br>диода |
|-----|------------------------|-----------------------|----------------------------------------------|------------|------------------------------------|
| . . |                        |                       |                                              |            |                                    |

Таблица 2 − Обратное включение диода

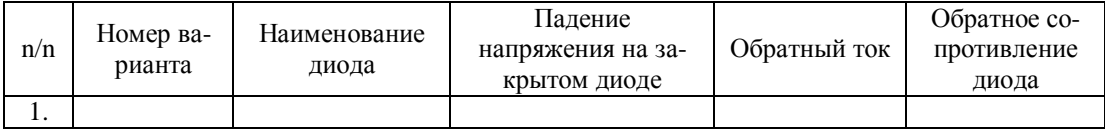

В отчете представить схемы с учетом варианта задания, заполненные таблицы, выводы по результатам эксперимента.

# **5.2 Задание 2**

*Выполнить первичное тестирование диода на неисправность.* 

В соответствии с рисунками 36-37 необходимо собрать схемы для проверки диода на исправность. Для этого следует измерить сопротивление диода в прямом и обратном подключении, используя мультиметр в режиме омметра. Если сопротивления диода при прямом и обратном подключении к омметру значительно отличаются, то диод не пробит, и в первом приближении можно утверждать, что он исправен. В зависимости от марки диода может возникнуть необходимость выполнить настройку параметров измерительного прибора.

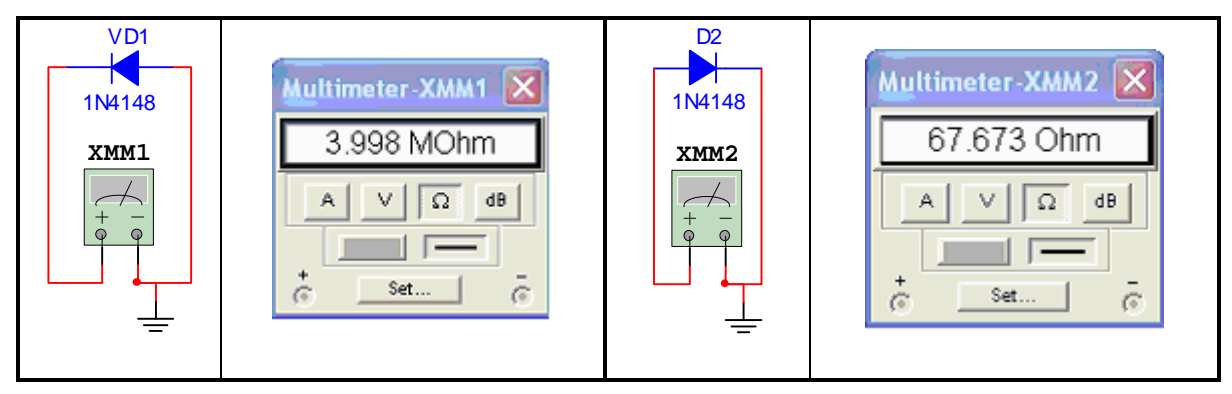

Рисунок 36 – Обратное подключение диода

Рисунок 37 – Прямое подключение диода

По результатам опыта заполнить таблицу 3.

Таблица 3

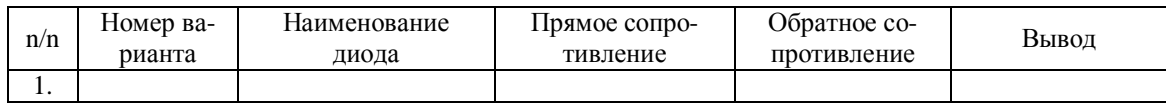

В отчете представить схемы тестирования диода, заполненную таблицу и соответствующие выводы. В выводах привести результаты сравнения величин сопротивления диода, полученных при выполнении заданий 1 и 2 и пояснить, почему величины сопротивлений различны для прямого (обратного) включения диода, и что необходимо предпринять, чтобы эти величины совпали. При сдаче отчета продемонстрировать преподавателю тестирование диода на цифровом мультиметре.

# **5.3 Задание 3**

*Снять по точкам статическую ВольтАмперную Характеристику (ВАХ) диода.* 

Статическая вольтамперная характеристика (ВАХ) полупроводникового диода изображена на рисунке 38. Пунктирной линией показана теоретическая ВАХ электронно-дырочного перехода. Кремниевые диоды имеют существенно меньшее значение обратного тока по сравнению с германие-

выми диодами вследствие более низкой концентрации неосновных носителей заряда. Обратная ветвь ВАХ у кремниевых диодов при данном масштабе проходит практически рядом с осью абсцисс. Прямая ветвь ВАХ у кремниевых диодов расположена значительно правее, чем у германиевых диодов. Следует обратить внимание на разные масштабы по осям координат.

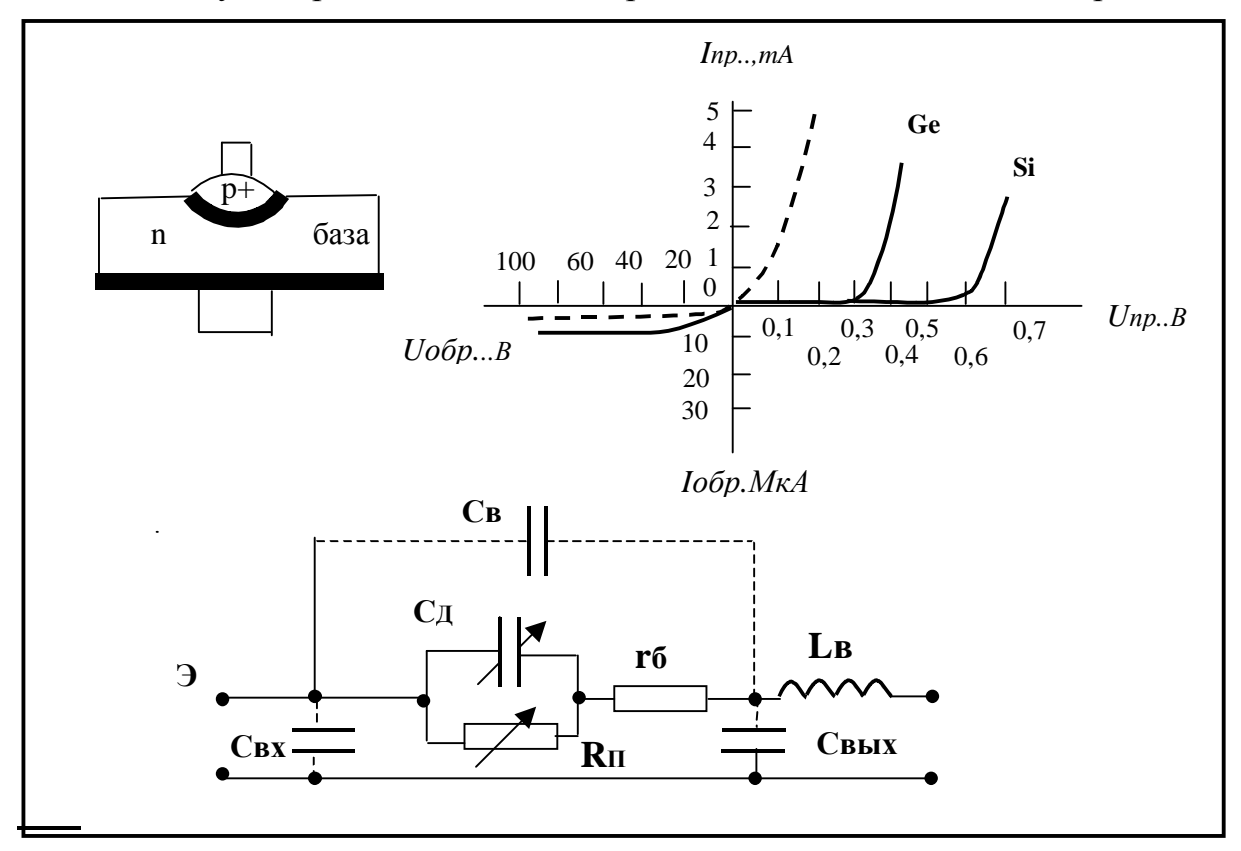

Рисунок 38 - Статическая ВАХ лиола (Ge и Si) и его схема замешения

Из ВАХ диода следует, что при увеличении как прямого, так и обратного напряжения соответственно возрастают как прямой, так и обратный токи. Максимально допустимое увеличение обратного тока диода определяет максимально допустимую температуру диода, которая составляет  $80 - 100^{\circ}$ С для германиевых диодов и 150 - 200°С для кремниевых. Минимально допустимая температура диода лежит в пределах минус  $(60 - 70)$ ° С. При обратном напряжении диода свыше определенного критического значения наблюдается резкий рост обратного тока (рисунок 39). Это явление называют пробоем диода.

Пробой диода возникает в результате разогрева или в результате воздействия сильного электрического поля в **p-n** переходе. Электрическим пробоем называется туннельный пробой (рисунок 39, кривая 2) или лавинный пробой (рисунок 39, кривая 1).

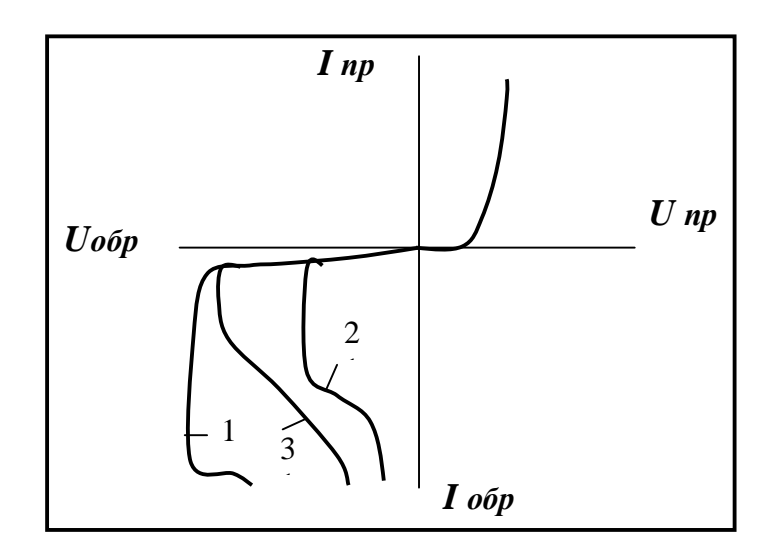

Рисунок 39 - Пробой полупроводникового диода

При протекании тока большой величины и при недостаточном теплоотводе (радиаторе), не обеспечивающем устойчивость теплового режима р-п перехода возникает тепловой пробой (рисунок 39, кривая 3). Электрический пробой обратим, то есть он не приводит к повреждению диода, и при снижении обратного напряжения свойства диода сохраняются. Тепловой пробой является необратимым (в быту говорят, что диод сгорел).

Нормальная работа диода в качестве элемента с односторонней проводимостью возможна лишь в режимах, когда обратное напряжение не превышает пробивного значения  $U_{\text{obm}}$  <sub>max</sub>. Для каждой конкретной марки диода это значение можно выяснить в справочниках по полупроводниковым диодам. Заметим, что в справочниках указывается также максимально допустимое значение прямого тока и другие предельно допустимые характеристики (например, пробивное напряжение –  $U_{\text{nnofo}}$ , диапазон рабочих частот диода - *Af*). На практике значение допустимого обратного напряжения устанавливается с учетом исключения возможности электрического пробоя и составляет  $(0,5 - 0,8) U_{\text{npo6}}$ .

При математическом моделировании диода используются так называемые схемы замещения. Пример схемы замещения полупроводникового диода изображен на рисунке 38. Здесь  $C_A$  – общая емкость диода, завися-

щая от режима; *R<sup>П</sup>* – сопротивление перехода, значение которого определяют с помощью статической ВАХ диода ( $\mathbb{R}_{\Pi} = U/I$ ).

Иногда схему замещения дополняют емкостью между выводами диода *СВ* , емкостями *СВХ* и *СВЫХ* (показаны пунктиром) и индуктивностью выводов  $L_B$ .

Для снятия данных и построения по точкам графика статической вольтамперной характеристики диода в пакете EWB можно в качестве примера воспользоваться схемой на рисунке 40. Тип диода выбрать из таблицы по номеру индивидуального варианта задания.

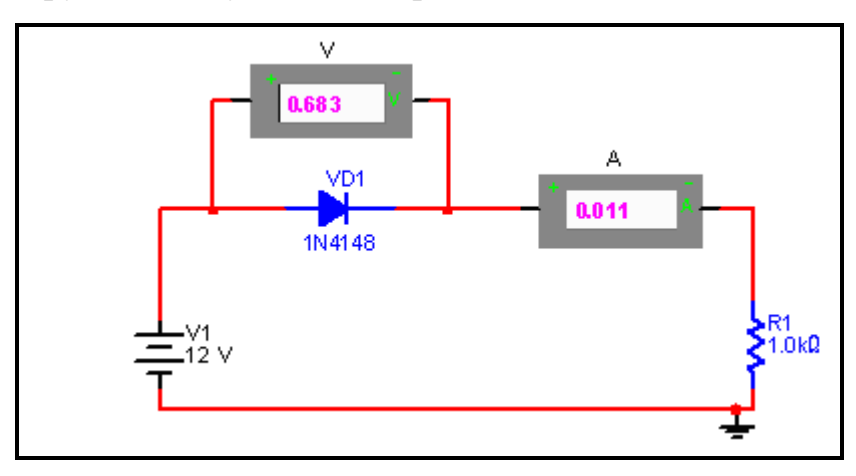

Рисунок 40 – Схема для исследования ВАХ диода в EWB

План выполнения задания.

• Многократно изменяя величину напряжения источника питания, снимите показания вольтметра и амперметра и занесите данные в таблицу. При снятии прямой ВАХ в схеме, приведенной на рисунке 40, можно удалить нагрузочный резистор, а источник напряжения заменить на источник тока. Для построения ветви ВАХ необходимо провести не менее 10-15 измерений. При выполнении задания необходимо настроить параметры измерительных приборов, самостоятельно подобрать номинал нагрузочного резистора, интервал изменения напряжения источника питания.

- Измените направление включения диода и проведите аналогичные измерения для снятия обратной ВАХ диода.
- По данным таблицы постройте в любом программном средстве графики ВАХ, то есть зависимости  $I_{np} = f(U_{np}) u I_{o6p} = f(U_{o6p})$ . Обратите внимание на выбор масштабов положительных и отрицательных полуосей.

Подготовьте отчет о выполненной работе. В отчете представить схемы для получения ВАХ диода в соответствии с вариантом задания, заполненную таблицу и соответствующие графики.

#### $5.4$ Однополупериодный выпрямитель

Исследование схемы однофазного однополупериодного выпрямителя

#### $5.4.1$ Задание 4

Собрать однополупериодную схему выпрямителя (рисунок 41). Исследовать роль конденсатора  $C_1$  в емкостном фильтре для сглаживания пульсирующего напряжения.

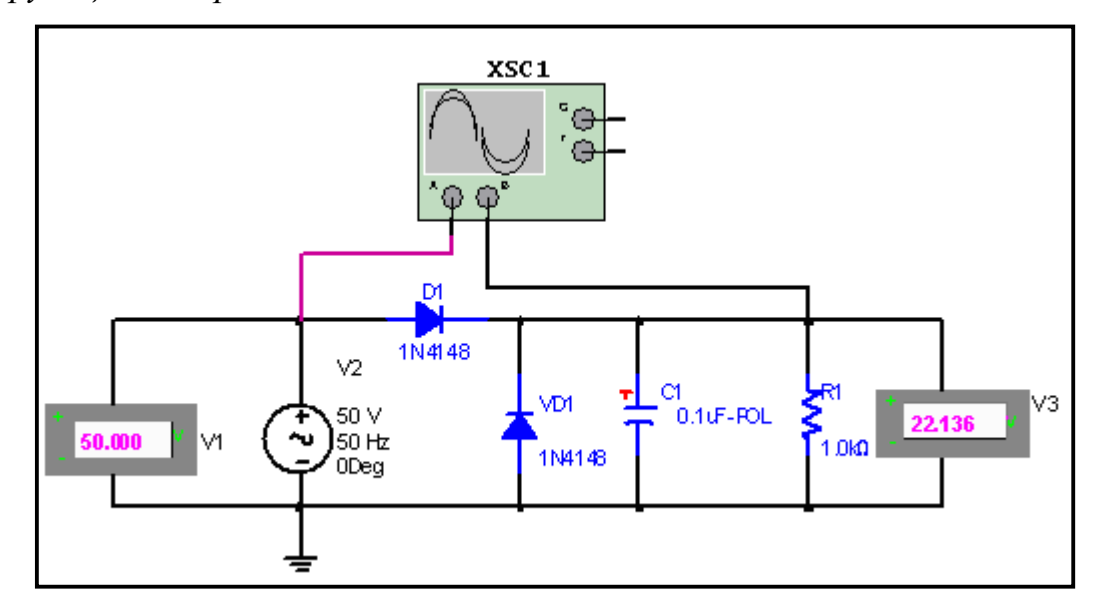

Рисунок 41 - Схема выпрямителя с емкостным сглаживающим фильтром

1) При некотором фиксированном значении величины и частоты входного источника переменного сигнала увеличивайте величину емкости  $C<sub>1</sub>$ , снимая при этом осциллограммы выходного сигнала.

2) Увеличив частоту сигнала источника, повторите эксперимент.

Эксперимент сначала проведите с источником переменного входного напряжения с частотой 50 Гц, а затем 50 кГц, 50 мГц.

Данные эксперимента с копиями рисунков занести в таблицу.

В отчете представить следующую заполненную таблицу 4, выводы в соответствии с результатами эксперимента; объяснить процесс однополупериодного выпрямления. В выводах объясните характер изменения коэффициента сглаживания пульсирующего напряжения на нагрузке  $R_1$  в преобразователе переменного тока в постоянный ток (рисунок 41) в зависимости от емкости конденсатора и частоты входного напряжения. Укажите способность функционирования данной марки диода на больших частотах.

В зависимости от марки диода необходимо подобрать как величину входного напряжения переменного тока, так и величину сопротивления нагрузки  $R_I$ .

#### $5.4.2$ Задание 5

Исследовать по аналогии роль индуктивности в индуктивном сглаживающем фильтре.

Собрать однополупериодную схему выпрямителя. При разработке схемы рекомендуется воспользоваться рисунком 41, учитывая, что индуктивность включается в цепь последовательно с нагрузкой. Результаты эксперимента представить в виде таблицы (аналог таблицы 4). Сравните результаты заданий 4 и 5 и приведите выводы по результатам эксперимента.

Таблина 4

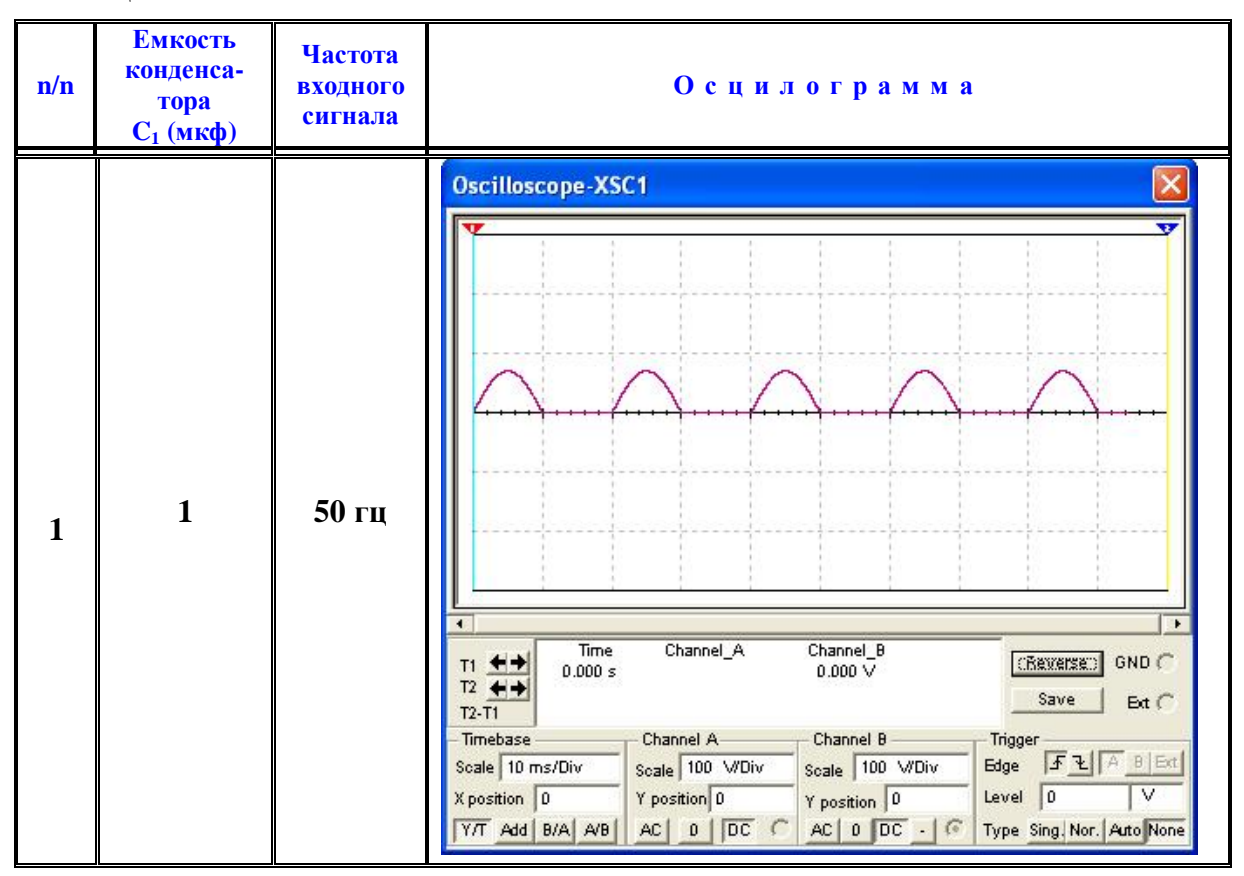

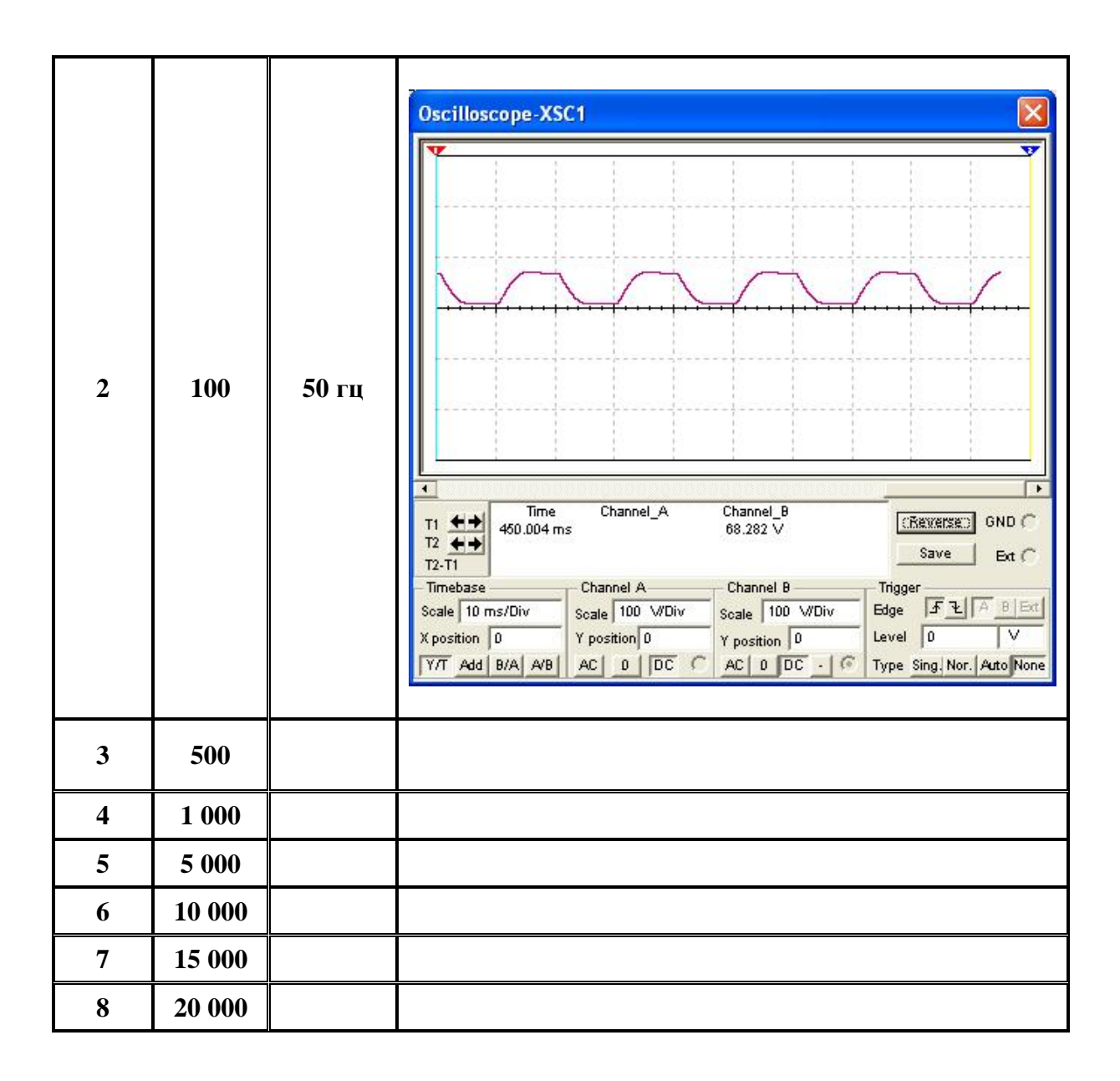

# **5.5 Двухполупериодный выпрямитель**

Исследование функционирования мостовой схемы выпрямителя.

Собрать схему однофазного двухполупериодного выпрямителя (схема приведена на рисунке 42). Марку диода для диодного моста взять из варианта задания. Если не найдете элемента в EWB соответствующей диодной сборки, то схему диодного моста реализуйте четырьмя диодами.

# **5.5.1 Задание 6**

 *Исследовать на схеме (рисунок 42) с помощью осциллографа процесс двухполупериодного выпрямления входного переменного напряжения, снимая выходную осциллограмму. Объясните процесс выпрямления.* 

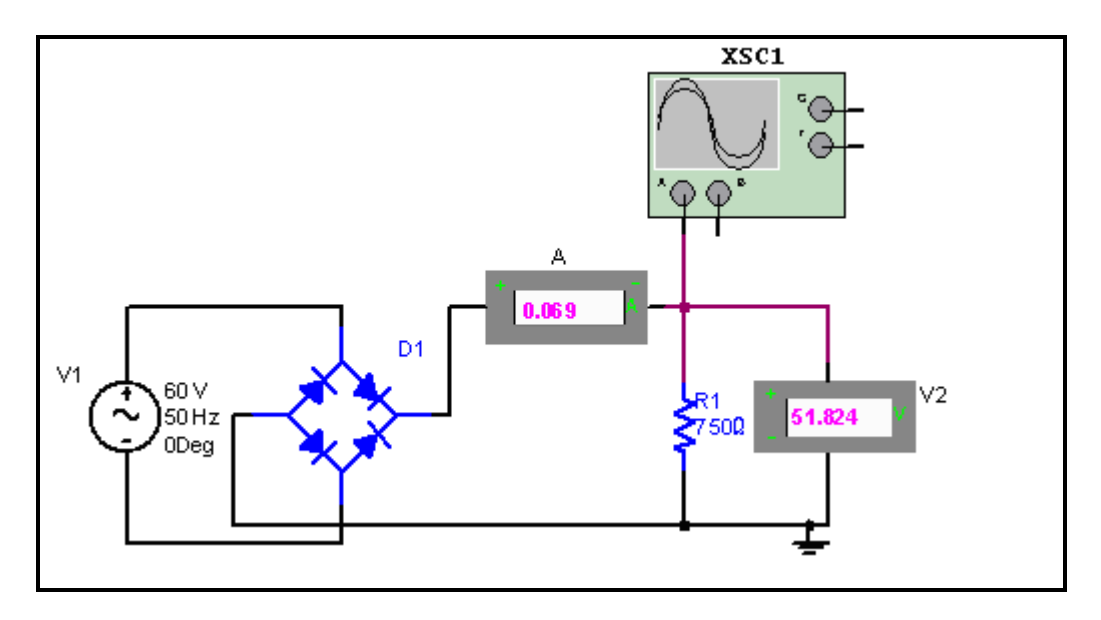

Рисунок 42 – Мостовая схема двухполупериодного выпрямителя

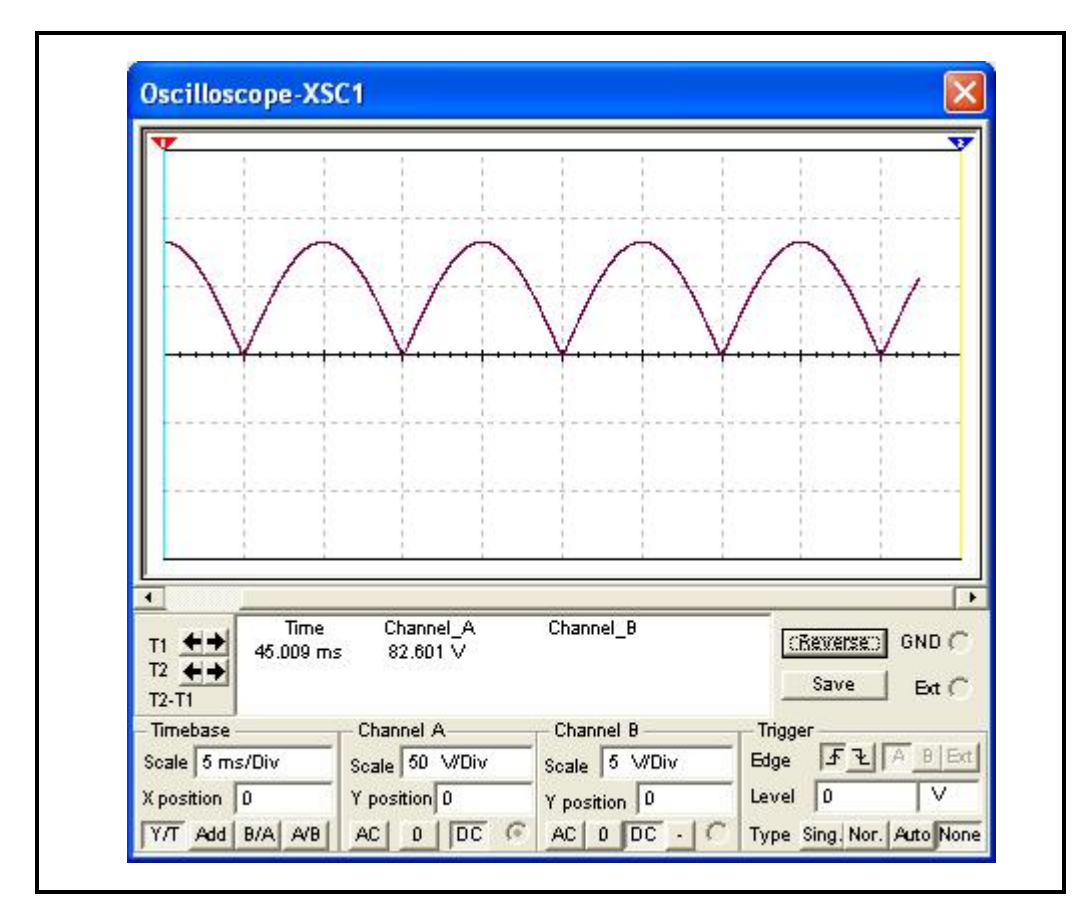

Рисунок 43 – График выходного напряжения двухполупериодного выпрямителя

Введите в схему емкостной фильтр и снимите осциллограммы выходного сигнала, изменяя параметры как в задании 4. Объясните результаты эксперимента.

В отчете представить схему выпрямителя, снятые показания приборов, соответствующие осциллограммы и выводы по результатам эксперимента. Сравнить результаты исследования двух схем выпрямителей средствами пакета EWB.

При настройке параметров измерительных приборов следует учитывать, что выходной контур является контуром постоянного тока, в отличие от входного контура переменного тока.

При проведении экспериментов предполагается изменение параметров входного источника напряжения и нагрузочного сопротивления. Емкость конденсатора подобрать экспериментально, чтобы было видно значительное уменьшение пульсаций выпрямленного напряжения.

#### $5.5.2$ Задание 7

Введите в схему индуктивный фильтр и повторите серию экспериментов как в задании 6. Объясните результаты экспериментов.

#### $5.6$ Практическая работа с измерительными приборами

#### $5.6.1$ Задание 8

Продемонстрировать преподавателю навыки работы с измерительными приборами при проверке диода.

1. Из россыпи набора электронных элементов (конденсаторов, резисторов, диодов, транзисторов) выбрать 2-3 диода.

- 2. Произвести настройку измерительного прибора для проверки диодов.
- 3. Выполнить проверку диодов (прозвонить диод).
- 4. Разобраться в маркировке выбранных диодов.
- 5. Определить и назвать выводы диода, то есть указать катод и анод.

#### $5.7$ Вопросы для самоконтроля

- 1. Как возникает p-n переход при идеальном контакте полупроводников с разным типом электропроводности.
- 2. Нарисовать схему и объяснить способ снятия ВАХ диодов с помощью амперметра и вольтметра.
- 3. Объяснить работу p-n перехода при прямом и обратном включении.
- 4. Чем отличаются ВАХ идеального p-n перехода и реального диода.
- 5. Дать определение дифференциального сопротивления диода и объяснить графически способ его определения.
- 6. От чего зависит величина барьерной разности потенциалов?
- 7. Почему величина барьерной разности потенциалов зависит от температуры?
- 8. Прямой и обратный ток полупроводникового диода.
- 9. Что такое пробой полупроводникового диода.
- 10. Перечислить основные предельные параметры диодов.
- 11. Назначение схем замещения полупроводниковых диодов.
- 12. Нарисовать схему и объяснить работу однополупериодного выпрямите- $\Pi$   $\Pi$
- 13. Нарисовать схему и объяснить работу двухполупериодного выпрямите-ЛЯ.
- 14. Нарисовать схему и объяснить работу умножителя напряжения.
- 15. Стабилитрон. Назначение и вольтамперная характеристика.
- 16. Фильтры в выпрямителях.
- 17. Нарисовать схему выпрямителя с емкостным фильтром и объяснить его работу.
- 18. Нарисовать схему выпрямителя с индуктивным фильтром и объяснить его работу.
- 19. Описать процедуру проверки полупроводникового диода с помощью мультиметра.
- 20. Предложить классификацию полупроводниковых диодов.
- 21. Условные графические обозначения полупроводниковых диодов.

# **5.8 Варианты заданий**

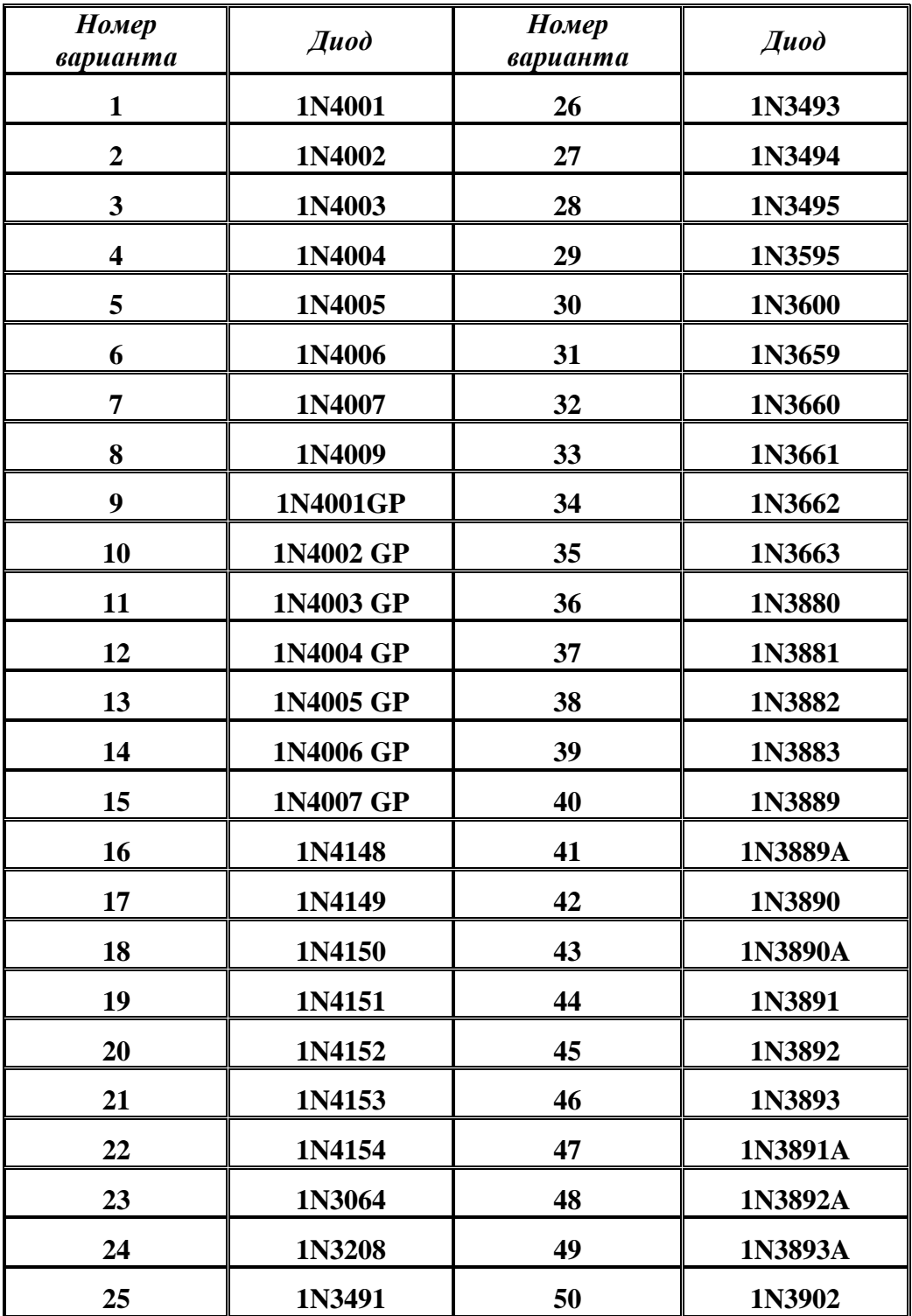

Учебное издание

**Горячкин** Владимир Викторович **Золоторевич** Людмила Андреевна **Соболева** Татьяна Валентиновна

# **Физика ЭВМ Полупроводниковые приборы**

### Учебно-методическое пособие для студентов математических специальностей

В двух частях

# **Часть 1 Полупроводниковый диод**

В авторской редакции **Ответственный за выпуск** *Л. А. Золоторевич*

Подписано в печать 19.11.2008. Формат 60х84/16. Бумага офсетная. Гарнитура Таймс. Усл. печ. л. 3,02. Уч.-изд. л. 2,87. Тираж 100 экз. Зак

\_\_\_\_\_\_\_\_\_\_\_\_\_\_\_\_\_\_\_\_\_\_\_\_\_\_\_\_\_\_\_\_\_\_\_\_\_\_\_\_\_\_\_\_\_\_\_\_\_\_\_\_\_\_\_\_\_\_\_\_

Белорусский государственный университет. ЛИ № 02330/0056804 от 02.03.2004. 220030, Минск, проспект Независимости, 4.

Отпечатано на копировально-множительной технике факультета прикладной математики и информатики Белорусского государственного университета. 220030, Минск, проспект Независимости, 4.